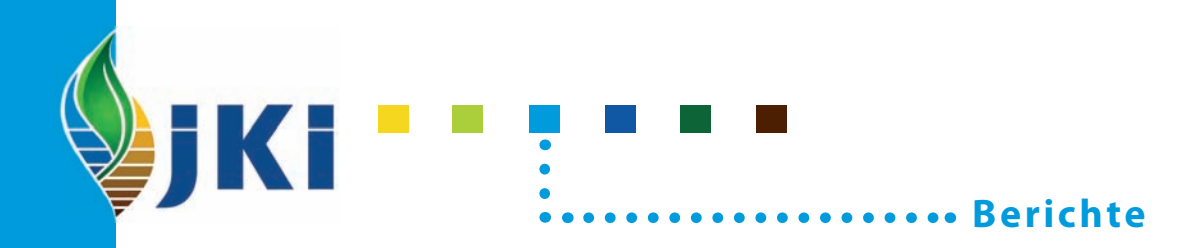

## Bärbel Schöber-Butin

Chronik zum 75jährigen Jubiläum des Instituts für Pflanzenschutz in Ackerbau und Grünland

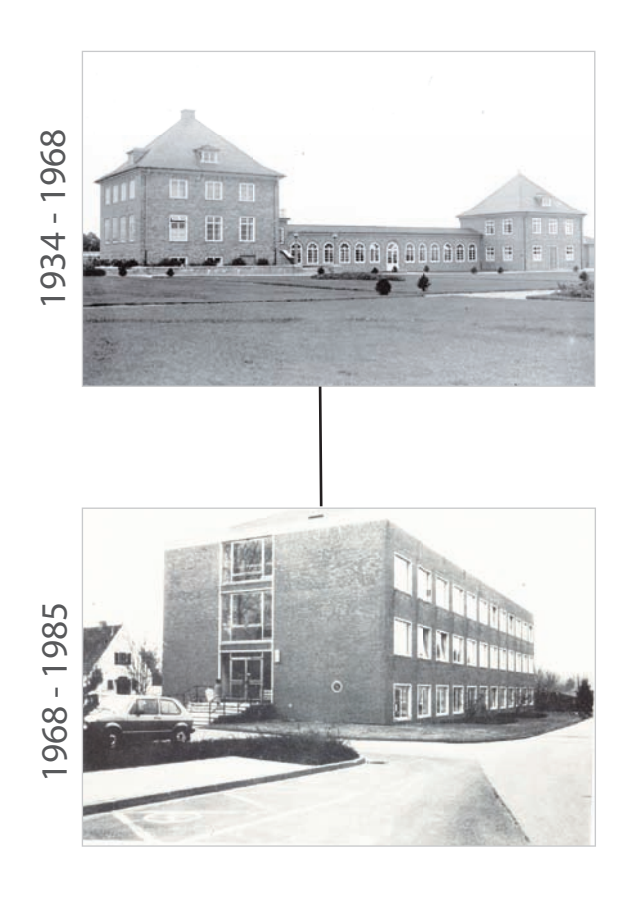

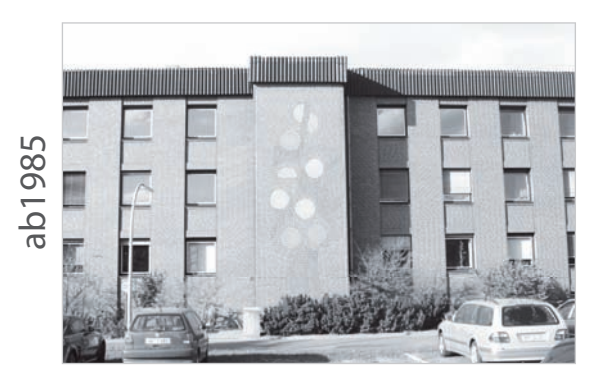

Julius Kühn-Institut Bundesforschungsinstitut für Kulturpflanzen

#### **Kontaktadresse**

Dr. Bärbel Schöber-Butin Am Roten Amte 1 H 38302 Wolfenbüttel

Telefon +49 (0)5331 71391

Der Forschungsbereich des Bundesministeriums für Ernährung, Landwirtschaft und Verbraucherschutz (BMELV) hat seit dem 1. Januar 2008 eine neue Struktur.

Die Biologische Bundesanstalt für Land- und Forstwirtschaft (BBA), die Bundesanstalt für Züchtungsforschung an Kulturpflanzen (BAZ) sowie zwei Institute der Bundesforschungsanstalt für Landwirtschaft (FAL) wurden zum Julius Kühn-Institut - Bundesforschungsinstitut für Kulturpflanzen zusammengeschlossen. Das Johann Heinrich von Thünen-Institut (vTI) wurde aus der Bundesforschungsanstalt für Fischerei, der Bundesforschungsanstalt für Forst- und Holzwirtschaft und aus Teilen der Bundesforschungsanstalt für Landwirtschaft errichtet.

The research branch of the Federal Ministry of Food, Agriculture and Consumer Protection (BMELV) has been reorganized. The former Biological Research Centre for Agriculture and Forestry (BBA) has been merged with other institutions. The newly established Julius Kühn Institute (JKI), Federal Research Centre for Cultivated Plants, is working on plant protection, plant breeding, crop and soil science. The Johann Heinrich von Thünen Institute (vTI) was created from the German Federal Research Centre for Fisheries, the German Federal Research Centre for Forestry and Forest Products and part of the German Federal Agricultural Research Centre.

**Wir unterstützen den offenen Zugang zu wissenschaftlichem Wissen. Die Berichte aus dem Julius Kühn-Institut erscheinen daher als OPEN ACCESS-Zeitschrift. Alle Ausgaben stehen kostenfrei im Internet zur Verfügung: http://www.jki.bund.de Bereich Veröffentlichungen – Berichte.** 

We advocate open access to scientific knowledge. Reports from the Julius Kühn Institute are therefore published as open access journal. All issues are available free of charge under http://www.jki.bund.de (see Publications – Reports).

#### **Herausgeber / Editor**

Julius Kühn-Institut, Bundesforschungsinstitut für Kulturpflanzen, Braunschweig, Deutschland Julius Kühn Institute, Federal Research Centre for Cultivated Plants, Braunschweig, Germany

**Verlag**  Eigenverlag

#### **Vertrieb**

Saphir Verlag, Gutsstraße 15, 38551 Ribbesbüttel Telefon +49 (0)5374 6576 Telefax +49 (0)5374 6577

#### **ISSN 1866-590X**

© Julius Kühn-Institut, Bundesforschungsinstitut für Kulturpflanzen, 2009

 Das Werk ist urheberrechtlich geschützt. Die dadurch begründeten Rechte, insbesondere die der Übersendung, des Nachdrucks, des Vortrages, der Entnahme von Abbildungen, der Funksendung, der Wiedergabe auf fotomechanischem oder ähnlichem Wege und der Speicherung in Datenverarbeitungsanlagen, bleiben, auch bei nur auszugsweiser Verwertung, vorbehalten.

#### **Inhalt**

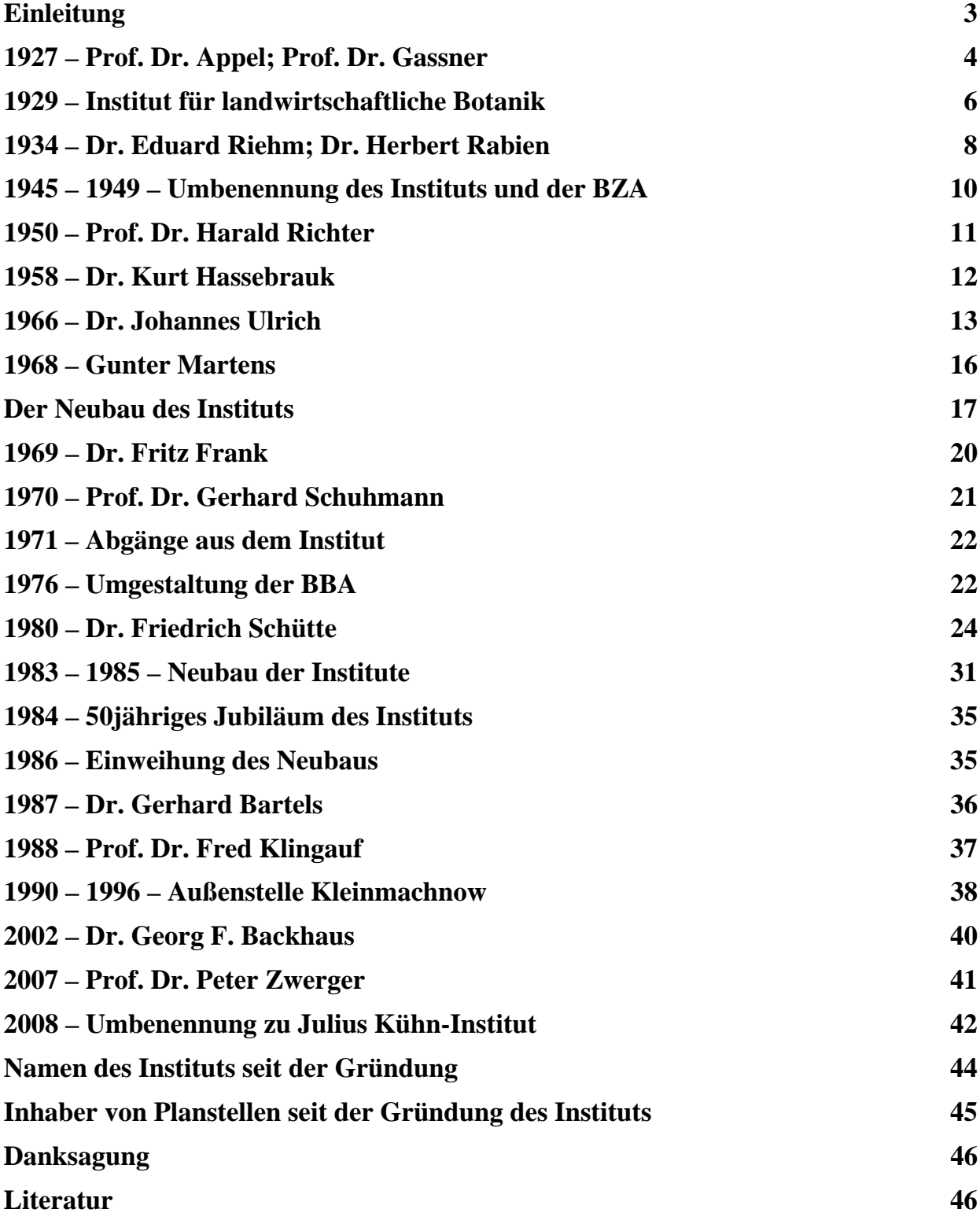

### **Einleitung**

Am 1. April 2009 wird das Institut für Pflanzenschutz in Ackerbau und Grünland 75 Jahre alt. Forscht man allerdings in den alten Akten nach diesem Namen, so wird man vergeblich danach suchen. Denn dieses Institut wurde unter dem Namen *Institut für landwirtschaftliche Botanik* gegründet; dann hieß es schlicht und einfach *Zweigstelle Gliesmarode* der Biologischen Reichsanstalt. Es folgte eine Welle der Umbenennungen: *Institut für Resistenzprüfung*, dann *Institut für Botanik* und schließlich erhielt es den jetzt gültigen Namen *Institut für Pflanzenschutz in Ackerbau und Grünland*. Nicht nur das Institut änderte in dieser Zeit mehrmals seinen Namen sondern auch das "Mutterhaus": 1934 war es die *Biologische Reichsanstalt für Land- und Forstwirtschaft*, ab 1950 die *Biologische Bundesanstalt für Land- und Forstwirtschaft* und schließlich ab 2008 das *Julius Kühn-Institut, Bundesforschungsinstitut für Kulturpflanzen*. An Hand von Bildern soll ein wenig über die Geschichte des Instituts zu berichtet werden, das die Keimzelle des Braunschweiger Teils des JKI war. Vieles davon ist in Vergessenheit geraten und kann daher nicht mehr aufgeführt werden. Im großen und ganzen kann jedoch hier ein Eindruck über das Leben des "alten" Institutes gewonnen werden.

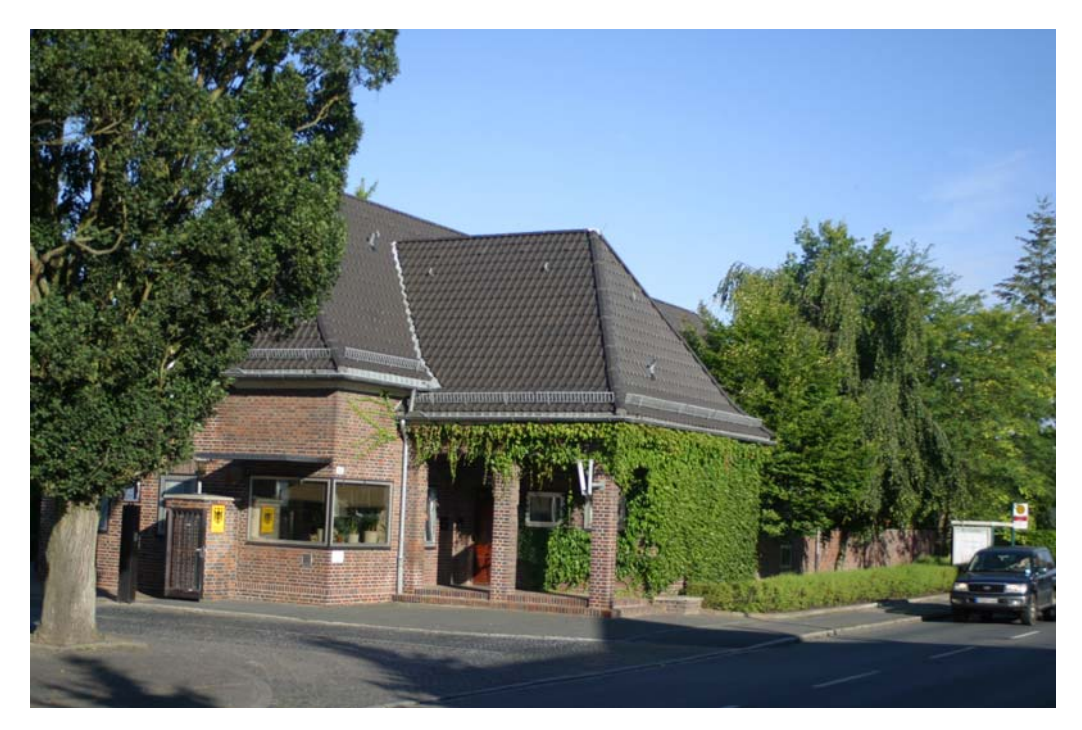

Pförtnerhaus der Biologischen Bundesanstalt für Land- und Forstwirtschaft in Braunschweig, seit 2008 Julius Kühn-Institut – Bundesforschungsinstitut für Kulturpflanzen

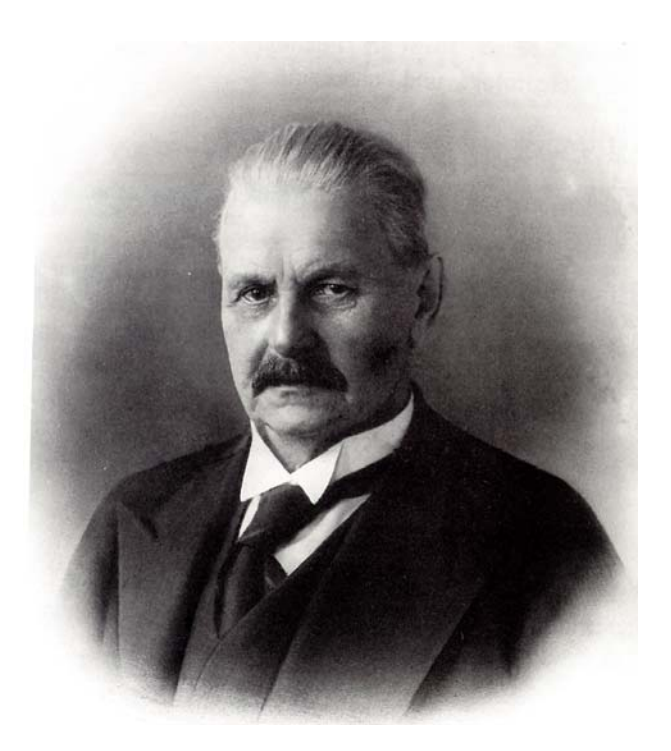

Direktor der Biologischen Reichsanstalt für Land- und Forstwirtschaft

#### **Prof. Dr. Otto Appel**

1920-1933

und

Direktor des Botanischen Instituts der Technischen Hochschule Braunschweig

#### **Prof. Dr. Gustav Gassner**

1918-1933 - 1945-1951

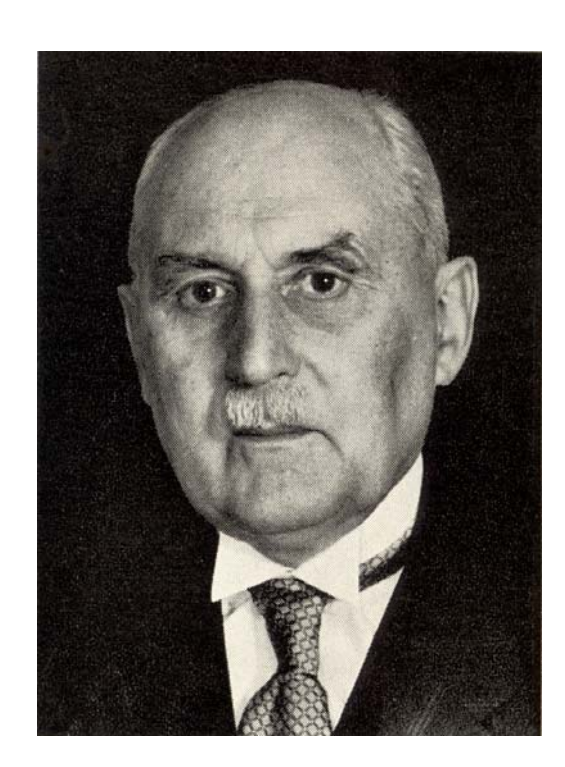

gründeten eine Arbeitsgemeinschaft zur Erforschung der Frostwiderstandsfähigkeit und der Rostkrankheiten von Getreide in Braunschweig-Gliesmarode:

*"...habe ich 1927 in Übereinstimmung mit dem Direktor der Biologischen Reichsanstalt, Geheimrat Appel, in einer Denkschrift den Vorschlag gemacht, in Braunschweig ein besonderes Institut zu schaffen, das über die nötigen technischen und sonstigen Hilfsmittel für Frosthärteprüfungen verfügt und den deutschen Züchtern für die Durchführung solcher Prüfungen zur Verfügung steht. Das Reichsministerium für Ernährung und Landwirtschaft hat in dankenswerter Weise die erforderlichen Mittel bereitgestellt; das neu gegründete, zunächst im Rahmen einer Arbeitsgemeinschaft zwischen Biologischer Reichsanstalt und Botanischem Institut der Technischen Hochschule Braunschweig arbeitende Institut hat 1929 seine Tätigkeit aufgenommen". Zitat von Professor DR. GUSTAV GASSNER (Braunschweig) in den Mitteilungen der Deutschen Landwirtschaftlichen Gesellschaft Nr. 44 aus dem Jahre 1932.* 

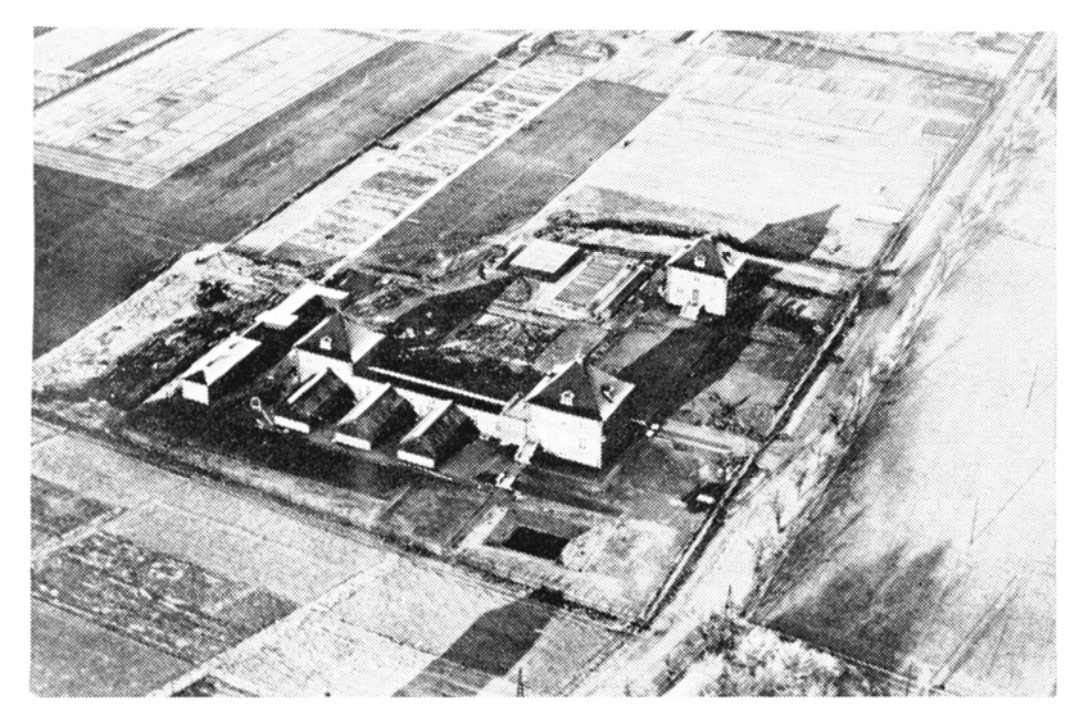

Lageplan des Instituts für landwirtschaftliche Botanik, damals noch isoliert im unbebauten Gelände gelegen

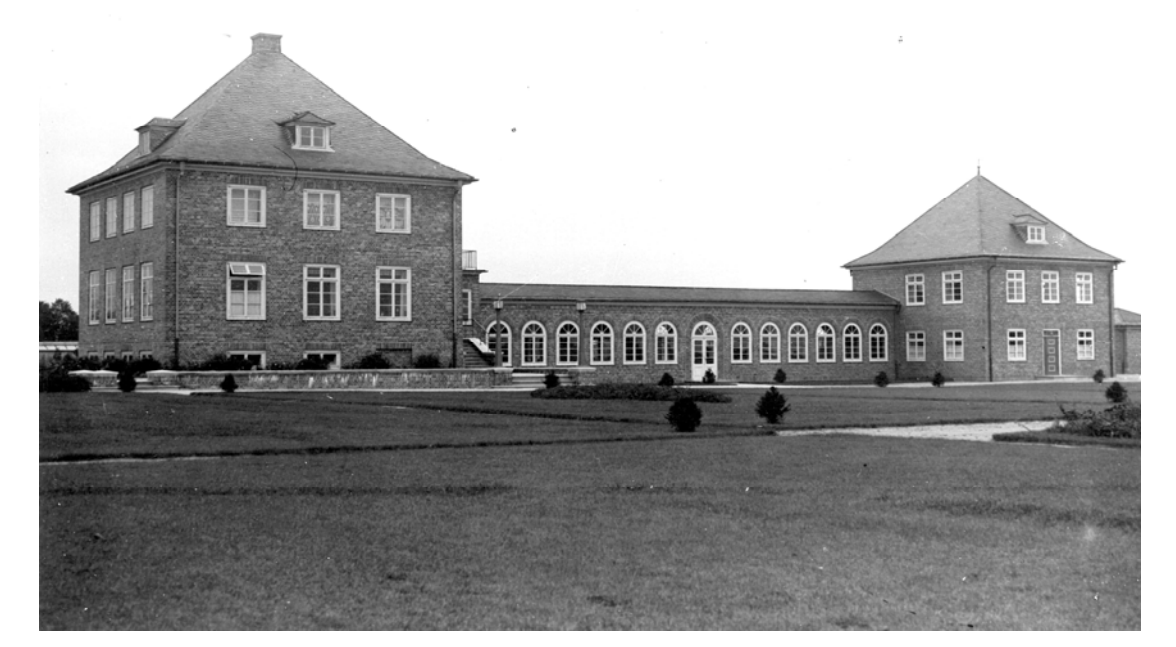

Das Institutsgebäude vom Hof aus gesehen (oben); mit den hinten angeschlossenen Gewächshäusern (unten).

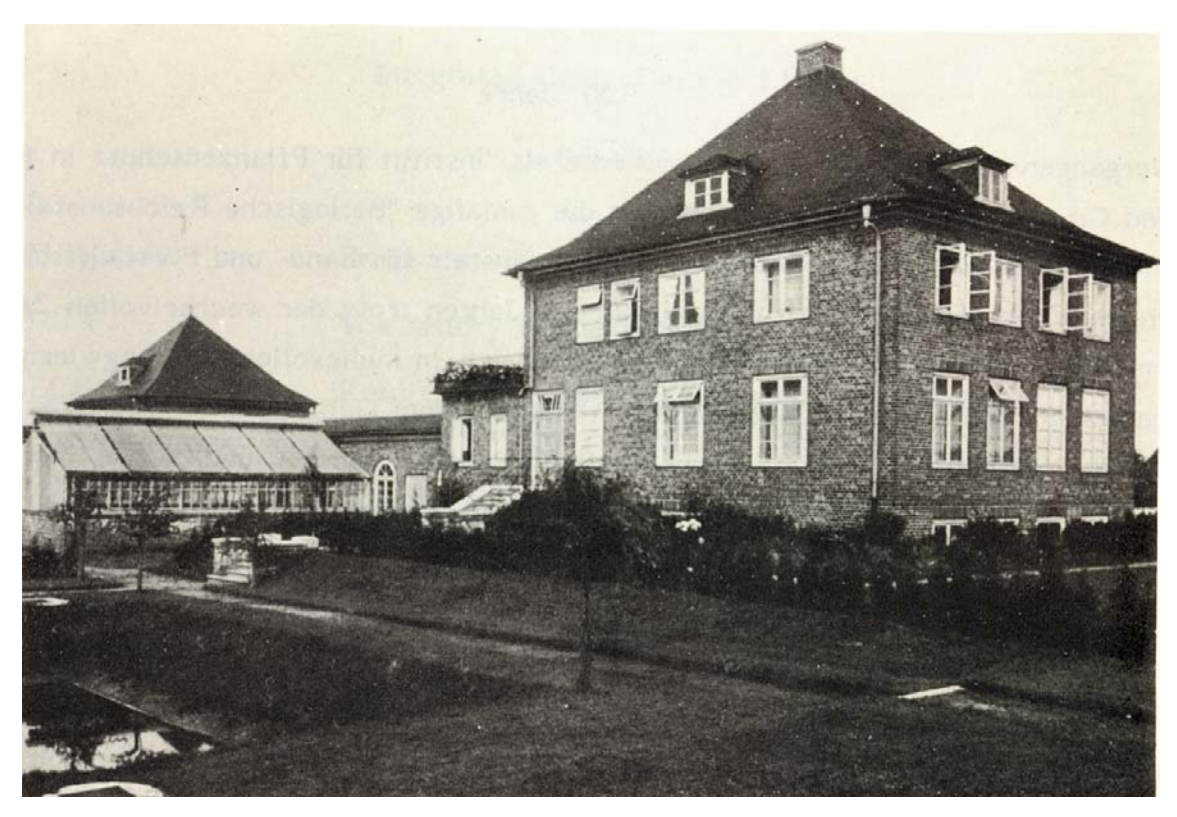

Bis 1968 diente die an der Straße gelegene "Kaffeemühle", wie das Gebäude liebevoll genannt wurde, als Institut.

Unter dem

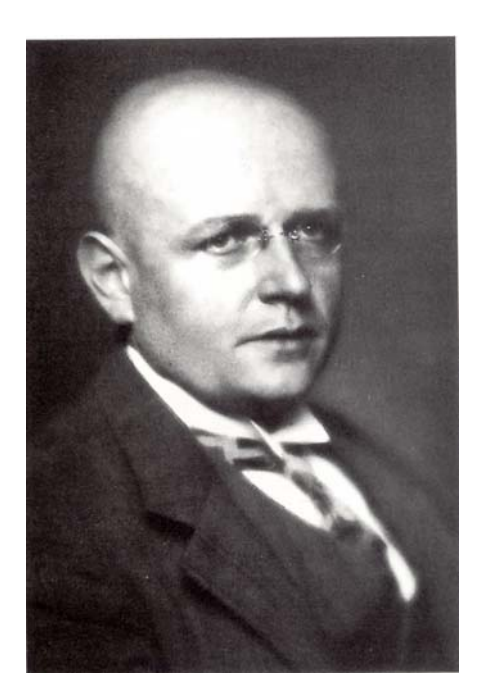

Direktor der BRA

**Dr. Eduard Riehm** 

1933-1945

wurde das "Institut für landwirtschaftliche Botanik" am **1. April** als **Zweigstelle Gliesmarode** von der Biologischen Reichsanstalt für Land- und Forstwirtschaft übernommen.

Erster **Institutsleiter** wurde

#### **Dr. Herbert Rabien**

1934-1958

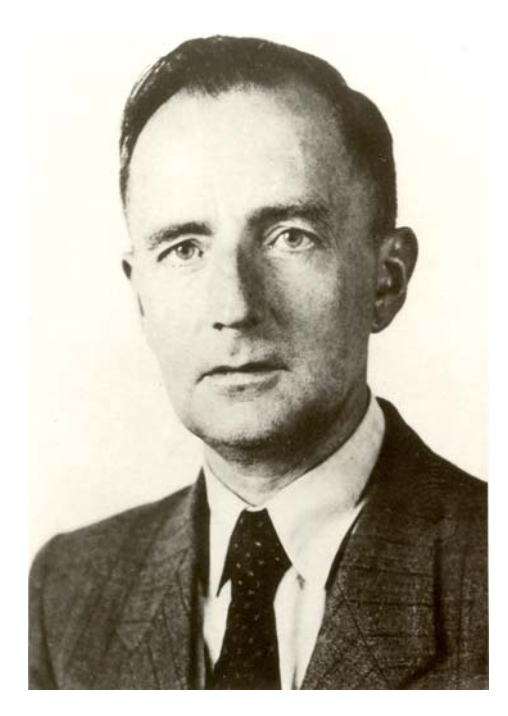

Zur Zweigstelle Gliesmarode gehörten 10 ha Versuchsgelände, drei Gewächshäuser, die gekühlt werden konnten und nochmals vier Gewächshäuser, die ausschließlich der Erforschung der Rostkrankheiten des Getreides dienten. Als Schwerpunkt der Forschung sind zu nennen; die Frosthärteprüfung und erforschung bei Getreide, Mais, Klee, Futtergräsern, Wicken und Raps sowie die Rostkrankheiten des Getreides. Die Zielsetzung des Institutes war eindeutig auf praktische Belange ausgerichtet, und zwar als Hilfestellung für die Züchtung widerstandsfähiger Sorten. Im Jahre 1936 wurden außerdem noch die Prüfung von Kartoffeln und die Untersuchungen über Spargel-, Rüben- und Leinrost aufgenommen.

Die erfolgreiche Entwicklung des Institutes wurde 1939 mit Beginn des Zweiten Weltkrieges unterbrochen. An seinem Ende war das Institutsgebäude viele Monate besetzt, die optischen Geräte waren beschlagnahmt oder unbrauchbar gemacht sowie die Getreide- und Rostsortimente vernichtet worden. Erst im Spätsommer 1945 konnten die Arbeiten mühsam wieder aufgenommen werden.

### **1945 – 1949**

Das Institut wird 1945 in **Institut für Resistenzforschung** umbenannt. Leiter ist weiterhin DR. HERBERT RABIEN.

Auch die Biologische Reichsanstalt für Land- und Forstwirtschaft erhält einen neuen Namen und einen neuen Päsidenten. Es entsteht zunächst die Biologische Zentral-Anstalt des Nordwestdeutschen Gebietes und schließlich 1949 die **Biologische Zentralanstalt (BZA) des vereinigten Wirtschaftsgebietes**. Erster Präsident wird PROF. DR. GUSTAV GASSNER (1945-1951).

Aufgrund der politischen Veränderungen nach dem Krieg mussten viele Institute in Berlin aufgegeben werden und ein großer Teil der Resistenzprüfungen wurde nach Braunschweig verlagert. Daher wurde ein zweites Institut mit dem Namen **Institut für physiologische Botanik (PB)** unter der Leitung von PROF. DR. GASSNER gegründet. Das Institut lag auf dem Gelände der Technischen Hochschule, benutzte aber die Gewächshäuser und Versuchsflächen in Gliesmarode. Es übernahm die Grundlagenforschung des Instituts für Resistenzforschung, das nun wiederum seinen Namen in **Institut für Resistenzprüfung (RP)** änderte.

Aus der Biologischen Zentralanstalt in Braunschweig wird 1950 die **Biologische Bundesanstalt für Land- und Forstwirtschaft**. Als Präsident wird 1951 PROF. DR. HARALD RICHTER berufen.

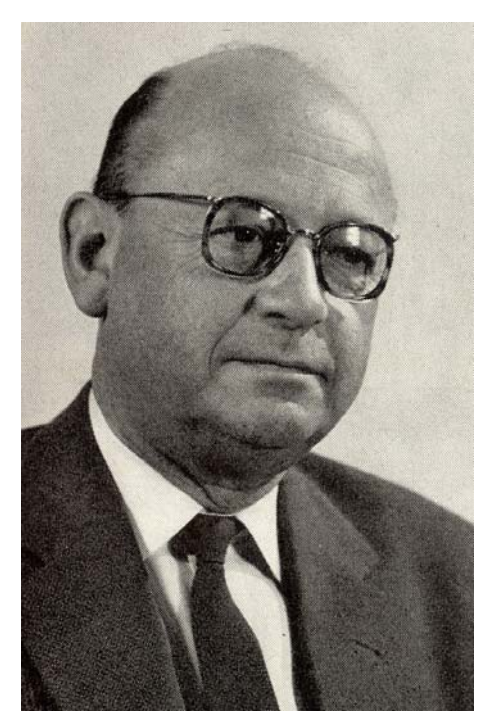

**Prof. Dr. Harald Richter** 

1951-1968

Das Institut für Resistenzprüfung übernimmt nun auch die Forschungsarbeiten zu Kartoffelkrankheiten wie Kartoffelkrebs, Kartoffelschorf und Kraut- und Braunfäule.

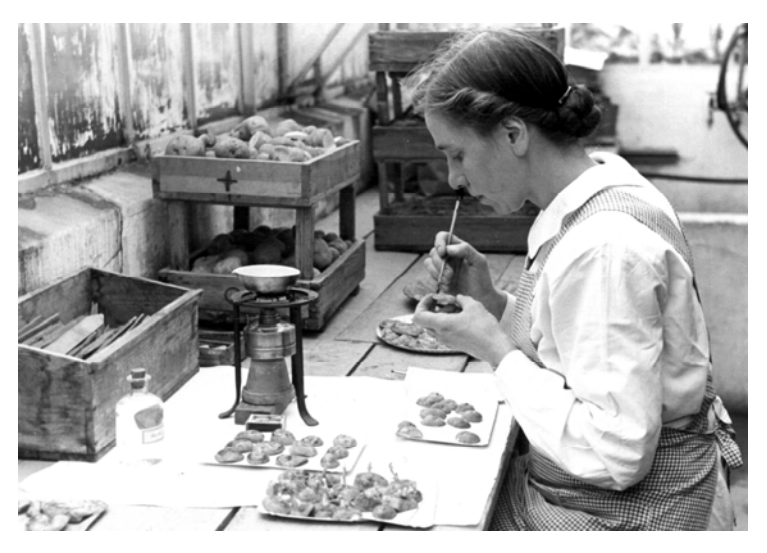

**Krebsresistenzprüfung** 

Die Institute PB und RP wurden wieder zusammengelegt und erhielten den Namen **Institut für Botanik**. Leiter des Instituts wird DR. KURT HASSEBRAUK.

#### **Dr. Kurt Hassebrauk**

1958-1966

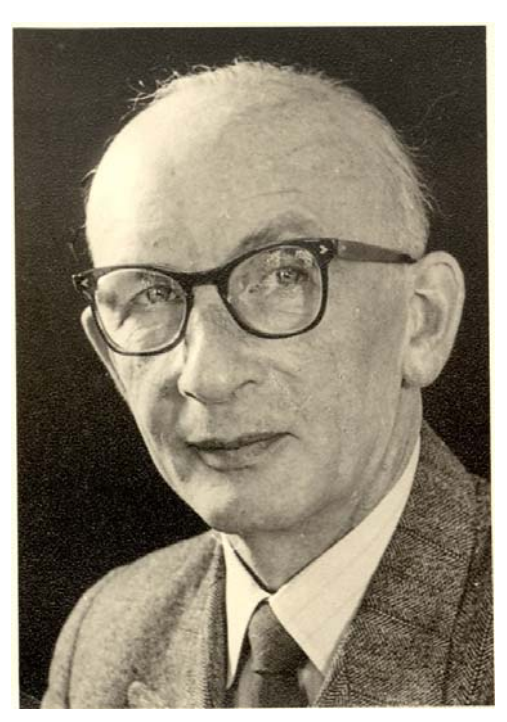

Das Institut hat nun fünf Wissenschaftler, zehn technische Mitarbeiter/innen bzw. Arbeiter/innen, eine Sekretärin und eine Putzfrau. Die Forschungsarbeiten umfassen vor allem Getreideroste und Kartoffelkrankheiten. Die Getreideroste bearbeiten DR. EVA FUCHS und DR. KURT HASSEBRAUK. Das Gebiet der Kartoffelkrankheiten teilen sich DR. ALFRED NOLL (Kartoffelschorf), DR. MANFRED HILLE (Kartoffelkrebs) und DR. JOHANNES ULLRICH, der sich hauptsächlich um die Kraut- und Braunfäule der Kartoffel kümmert. In dieser Zeit entsteht auch das "Feldlabor", die sogenannten Schorfgräben, für die Prüfung der Kartoffelknollen auf Resistenz gegen den Erreger des Kartoffelschorfes.

Bei der Weihnachtsfeier 1966 übergibt Dr. Kurt HASSEBRAUK symbolisch den Institutsschlüssel an DR. JOHANNES ULLRICH, der ab 1967 neuer Institutsleiter ist.

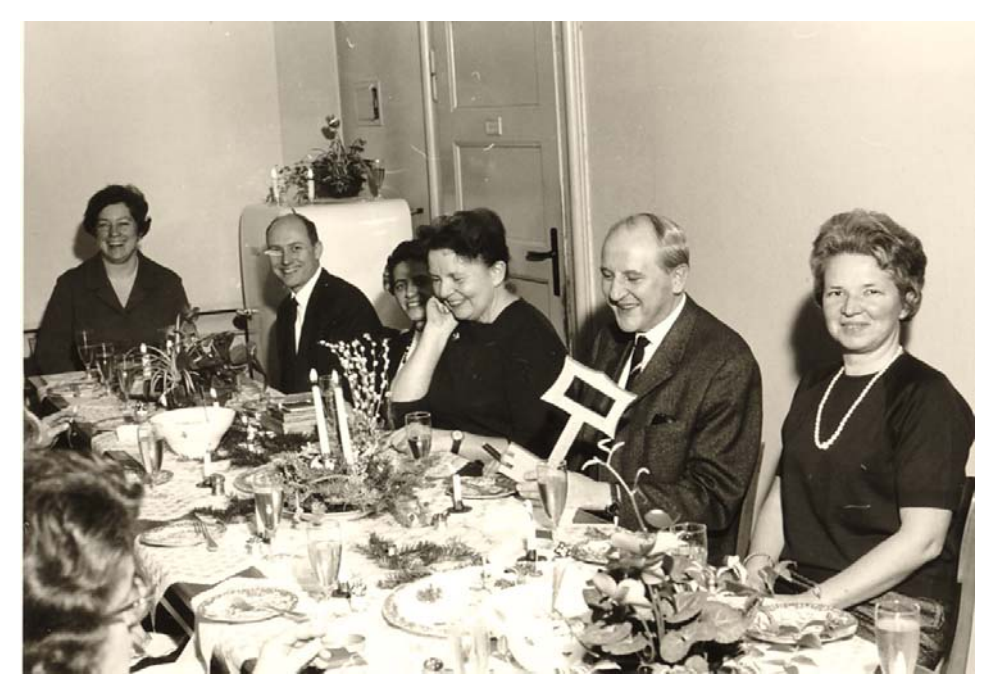

Eva Fuchs, Manfred Hille, Erika Meyer, Ursula Metzner, Johannes Ullrich, Annelotte Rüdiger

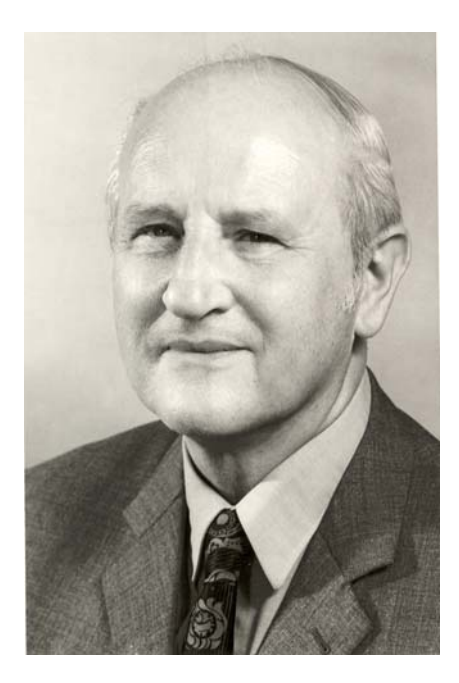

Institutsleiter

#### **Dr. Johannes Ullrich**

1967-1980

Durch den Wechsel in der Institutsleitung wurde eine Planstelle frei, die DR. BÄRBEL SCHÖBER übernahm. Sie soll die physiologischen Ursachen der Resistenz von Kartoffeln gegen *Phytophthora infestans* untersuchen.– Bei den Getreiderosten steht der Gelbrost im Mittelpunkt der Forschungsarbeiten. EVA FUCHS untersucht die europäischen Herkünfte und entwickelt mit amerikanischen und holländischen Kollegen ein Testsortiment für die Bestimmung der Pathotypen. Bei den Kartoffelkrankheiten stehen Untersuchungen zur Prognose des Auftretens der Krautfäule im Mittelpunkt. In Zusammenarbeit mit DR. H. SCHRÖDTER vom deutschen Wetterdienst entsteht die lange Jahre angewandte "Negativprognose". – Das Institut ist inzwischen viel zu klein geworden und so ist man froh, dass man bald in einen Neubau ziehen kann. Zuerst aber noch ein paar Eindrücke aus dem alten Institut:

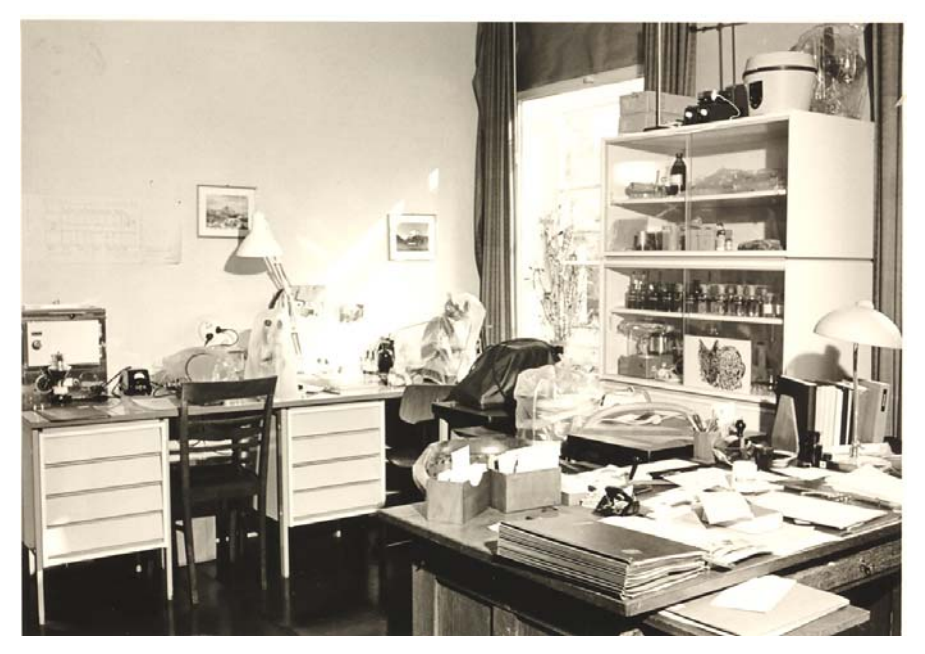

Dienstzimmer Dr. Johannes Ullrich

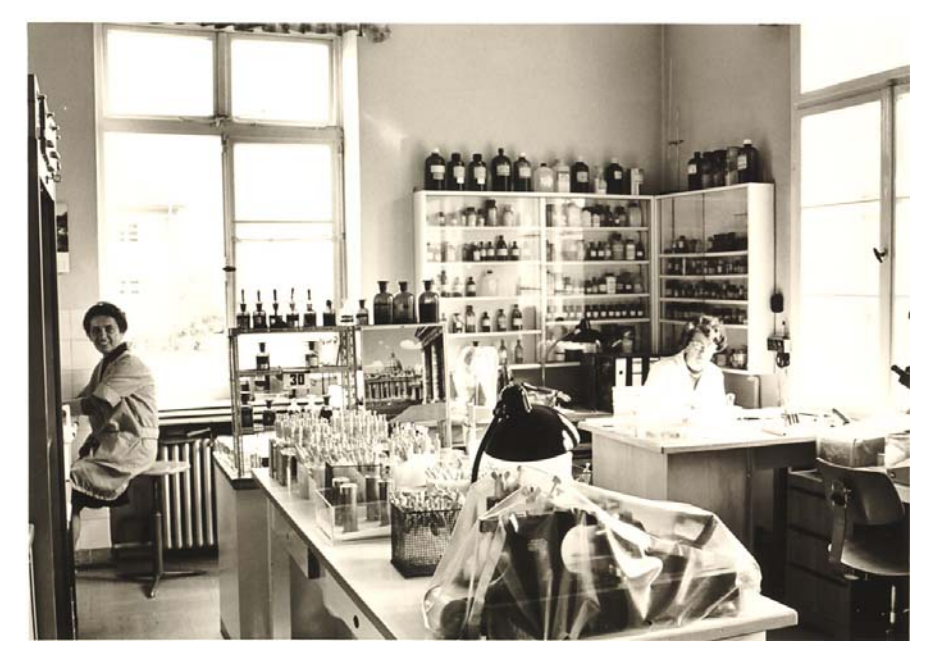

Labor Dr. J. Ullrich, links Erika Meyer, rechts Ruth Ebeling

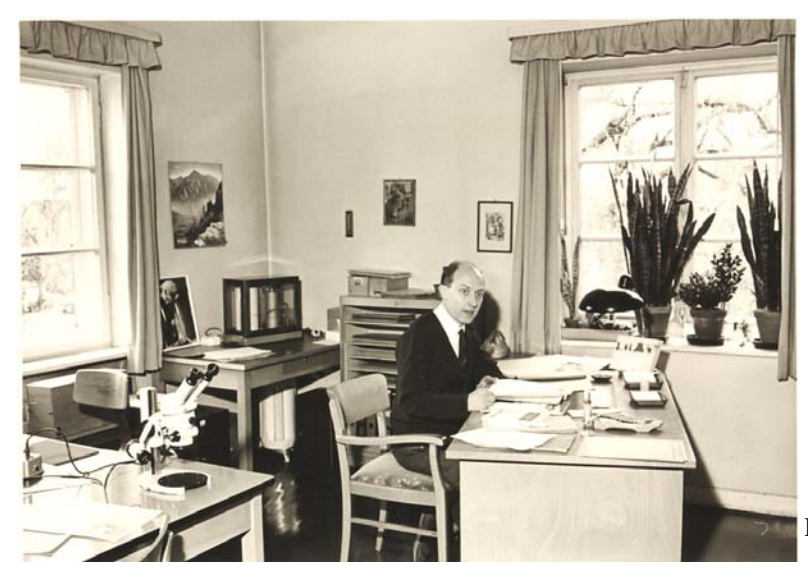

Dienstzimmer Dr. Manfred Hille

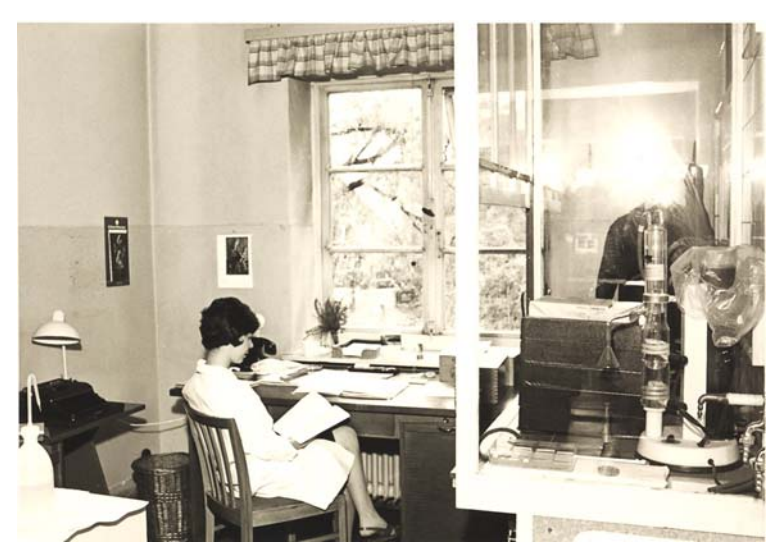

Dienstzimmer Dr. Bärbel Schöber

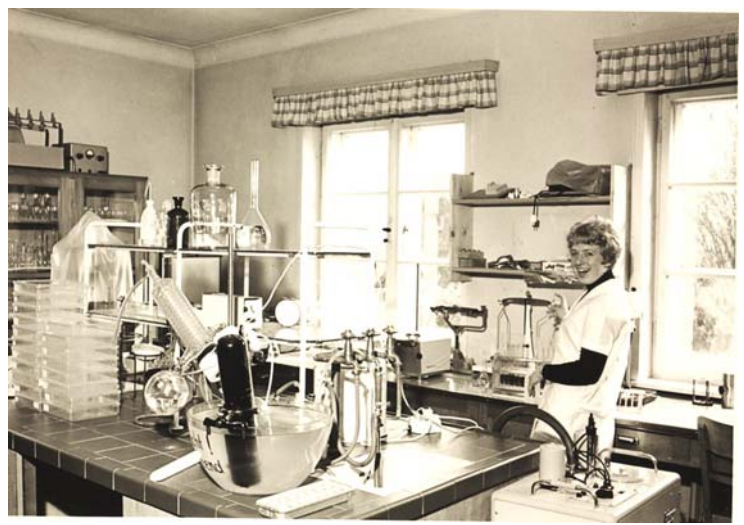

Labor Dr. B. Schöber mit techn. Ass. Doris Kreykenbohm

Die BBA erhält eine neue Leitung. Es ist Ministerialrat GUNTER MARTENS, der vom Bundesministerium für Ernährung, Landwirtschaft und Forsten in Bonn zum neuen Präsidenten ernannt wird.

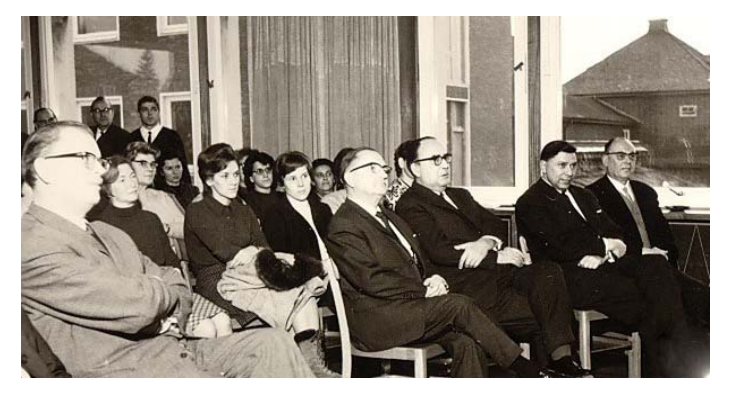

Dr. Otto Bode, Dr. Paul Steiner, Walter Prophete (Verwaltungsleiter)

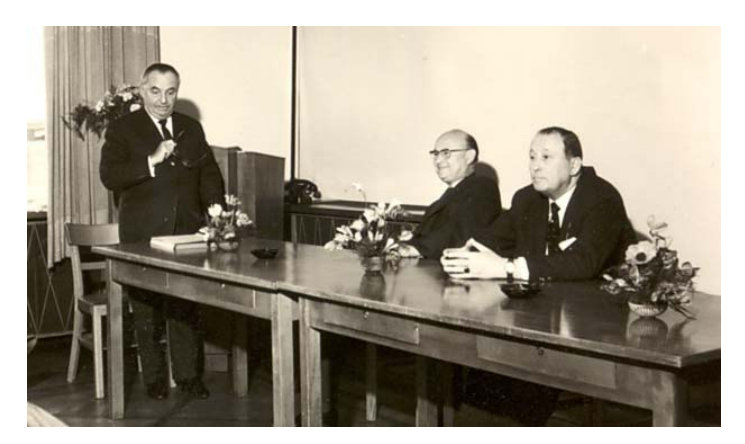

DR. ZEUMER, Abteilungsleiter "Mittelprüfung", verabschiedet den alten Präsidenten DR. RICHTER und begrüßt den neuen Präsidenten GUNTER MARTENS

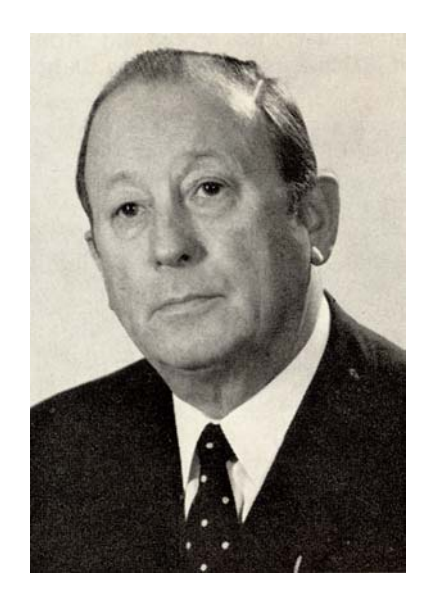

#### **Gunter Martens**

1968-1970

## **Der Neubau des Instituts**

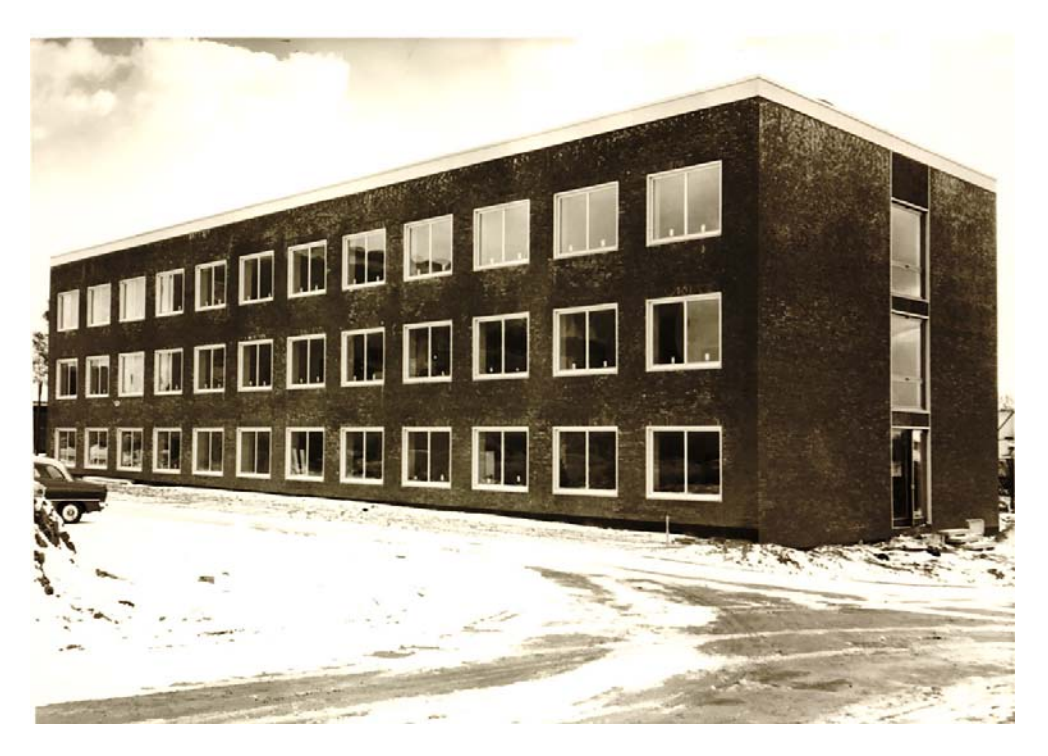

Der Neubau des Instituts liegt noch im Winterschlaf, aber die Umzugspläne laufen schon auf Hochtouren: Es wird gezeichnet und gemessen und einiges passt dann später doch nicht! Aber das ist eine andere Geschichte.

Es ist soweit: Das Institut zieht im Mai 1968 in sein neues Gebäude! Der Umzug wird von Sträflingen durchgeführt, die für diesen Zweck aus dem Gefängnis abgestellt werden.

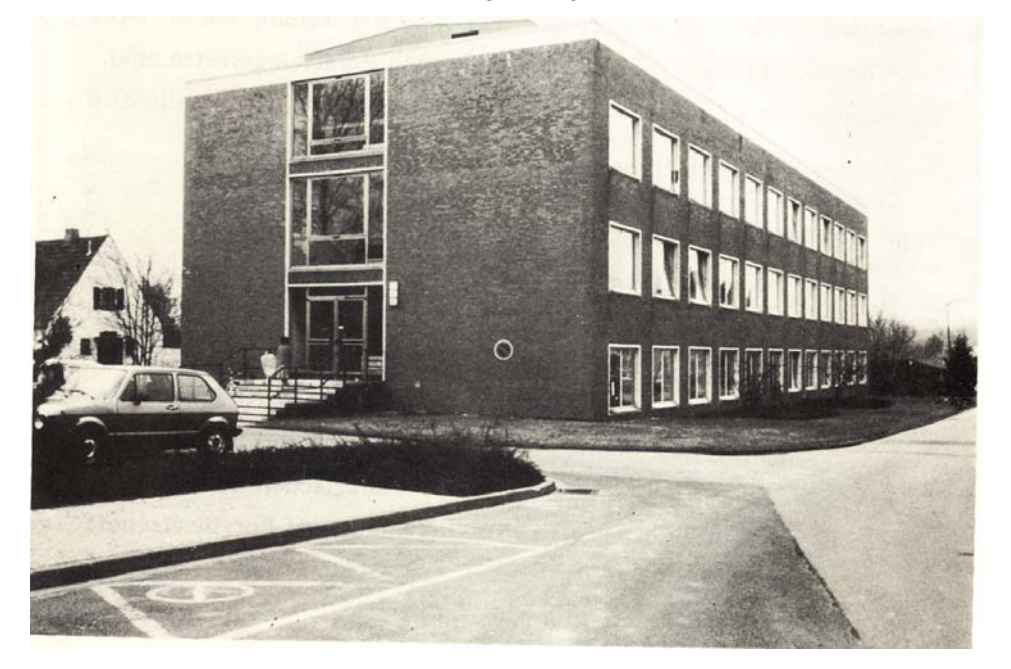

Eingang in das Gebäude, das die Institute für Botanik und für Biochemie beherbergt.

Die Dienstzimmer und die Laborräume boten nun viel mehr Platz, alles war heller und freundlicher.

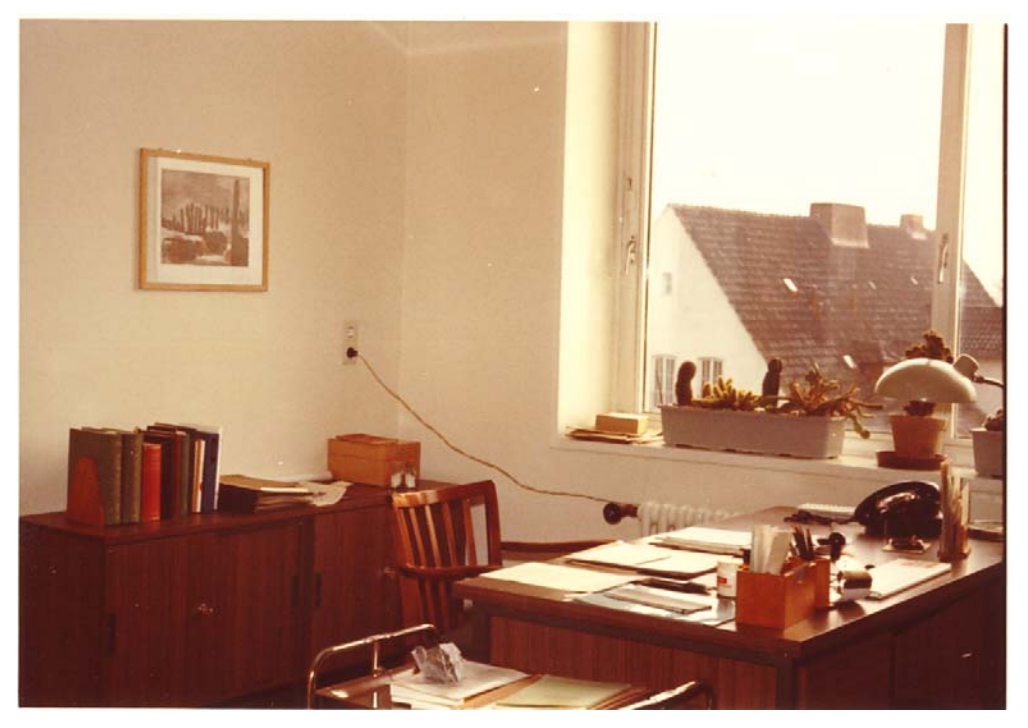

Blick in das Zimmer eines Wissenschaftlers

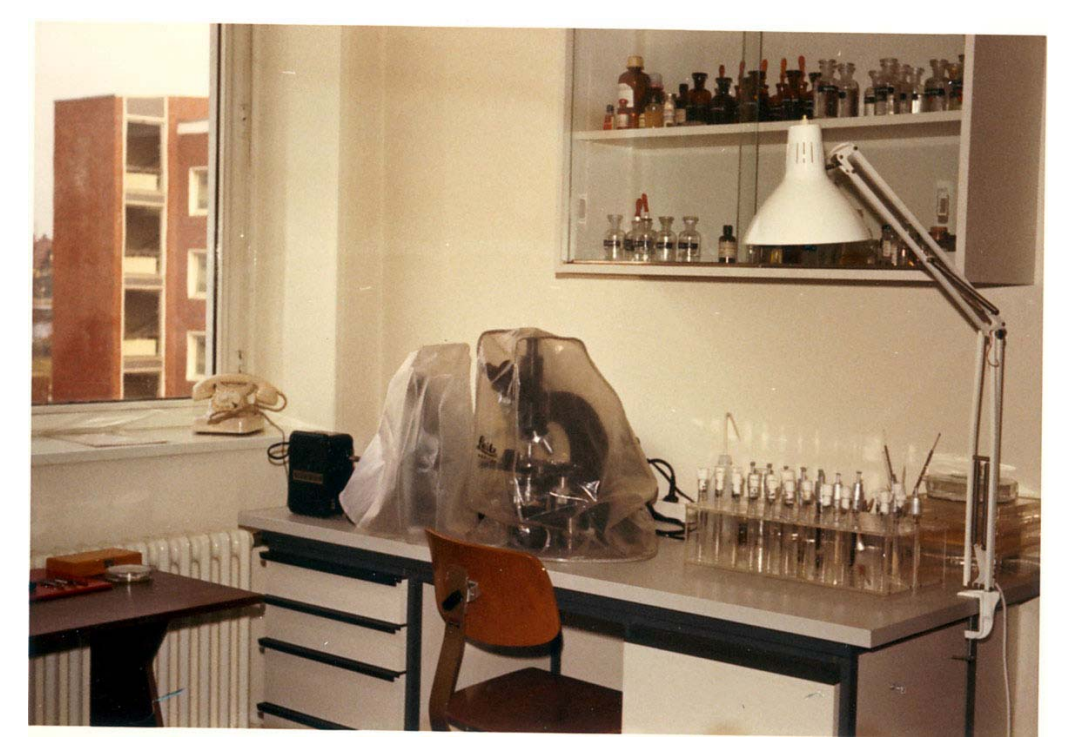

Der Mikroskopierplatz des Institutsleiters

Im Dezember fand dann eine rauschende Einweihungsfeier statt. Jeder Wissenschaftler und seine technischen Assistenten mussten in ihrem Zimmer bzw. Labor etwas bieten. Der Rundgang durch die Räume dauerte mehr als drei Stunden.

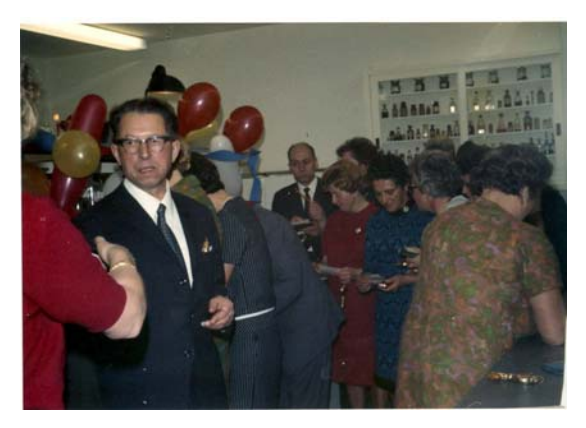

Dr. Alfred Noll, Dr. M. Hille, Erna Wilde, Erika Meyer

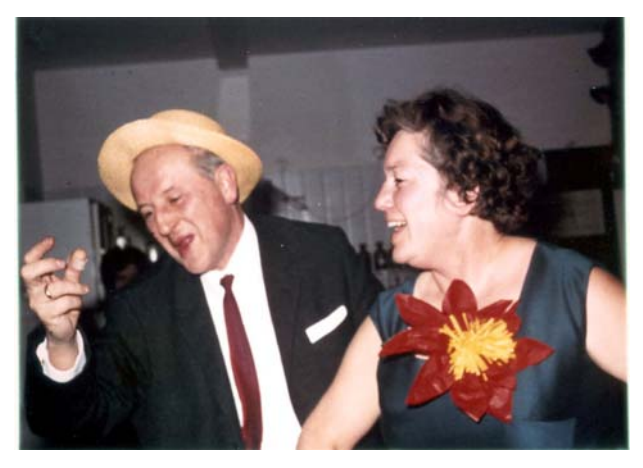

Dr. Johannes Ullrich, Dr. Eva Fuchs

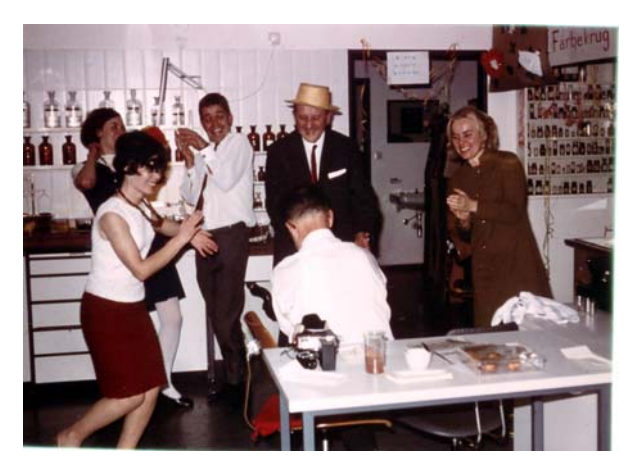

Inge Drewes, Dr. Bärbel Schöber, Peter Schmidt, Dr. J. Ullrich

Es wurde aber nicht nur gefeiert sondern auch geforscht: Ein Forschungsantrag über Lagerfäulen an Kartoffeln wird gestellt und bewilligt.

Die Forschungsarbeiten dazu übernimmt im nächsten Jahr DR. EDUARD LANGERFELD.

Das Institut erhält einen neuen Kollegen, der mit Mäusen und Berglemmingen arbeitet! DR. FRITZ FRANK war im Institut für Grünlandschädlinge in Oldenburg beschäftigt und als dieses Ende 1968, kurz bevor er Institutsleiter werden sollte, aufgelöst wurde, versetzte man ihn kurzer Hand ins Institut für Zoologie (ebenfalls später aufgelöst) nach Berlin, mit Arbeitsplatz in Braunschweig. Er erhielt seinen Arbeitsplatz in der Baracke. Dort war er allerdings nur kurz tätig, denn in der Nacht als seine Käfige ausgeladen waren und auf die Aufstellung warteten, wurden die Türen von fremder Hand geöffnet und seine Arbeitsgrundlage – die Erforschung der verschiedenen Populationen – war zerstört.

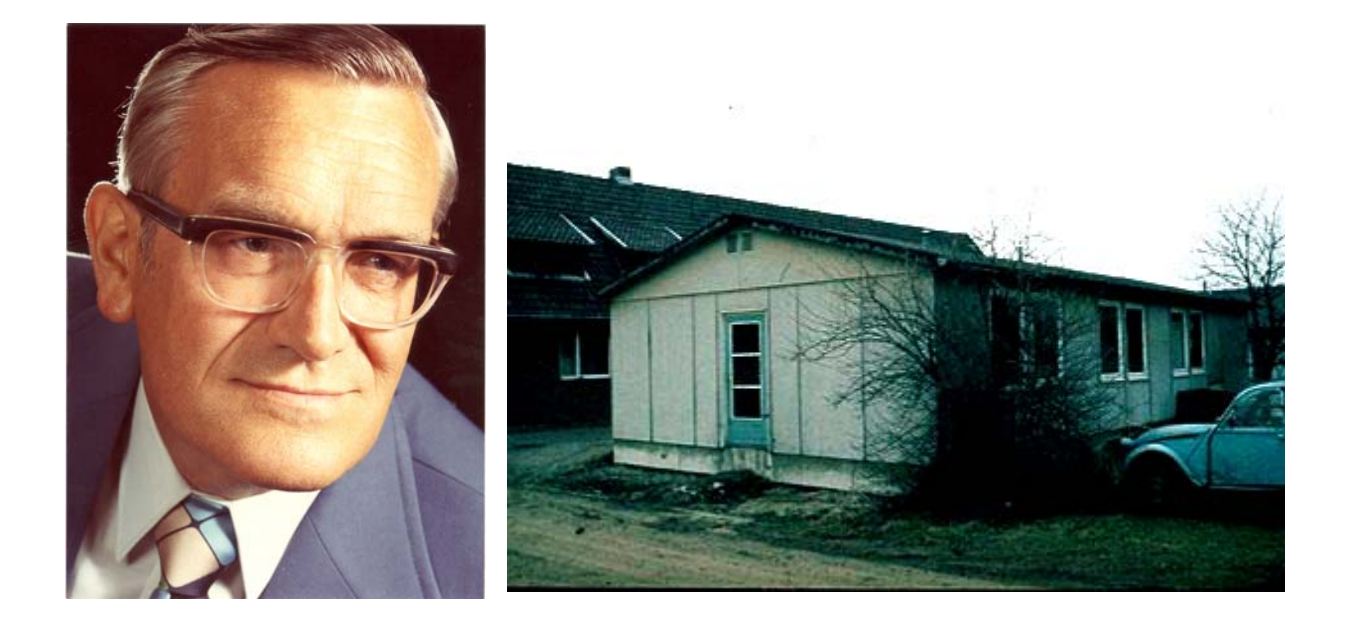

Bevor die Baracke Arbeitsplatz von DR. F. FRANK war, diente sie unter anderem als Kantine – das Essen kam in großen Kübeln von der Kantine der Deutschen Post.

Im Institut gehen die Arbeiten weiter voran; einige Wissenschaftler zieht es ins Ausland: DR. EVA FUCHS arbeitet wiederholt in Persien (heute Iran) und DR. MANFRED HILLE wird zum Aufbau des Pflanzenschutzes dorthin gesandt. Umgekehrt kommen auch immer wieder ausländische Wissenschaftler aus aller Herren Länder an das Institut in Braunschweig: aus Japan, Persien, USA und selbst aus Rumänien, das damals hinter dem "Eisernen Vorhang" lag.

Die BBA erhält wieder einen neuen Präsidenten.

Der Vorsitzende des Personalrats, DR. RUDOLF CASPER, verabschiedet den scheidenden Präsidenten G. MARTENS und begrüßt den neuen Präsidenten PROF. DR. GERHARD SCHUHMANN.

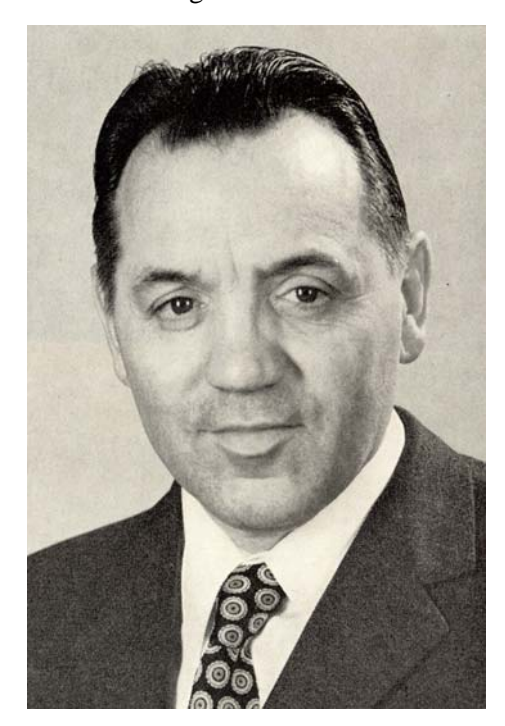

#### **Prof. Dr. Gerhard Schuhmann**

1970-1988

Das Institut hat sich verändert: DR. ALFRED NOLL geht nach Berlin zurück, gehört aber weiterhin dem Institut an. DR. MANFRED HILLE gefällt es in Persien so gut, dass er seinen Vertrag verlängert. Damit überschreitet er die mögliche Beurlaubungsdauer und scheidet aus dem Institut aus. Dafür kommen zwei neue Kollegen, die zunächst Forschungsaufträge bearbeiten sollen: DR. GERHARD BARTELS – zuständig für Getreidemehltau und Rübenkrankheiten – und JIŘI DUBEN – zuständig für Auflaufkrankheiten der Kartoffel.

### **1976**

Im Rahmen einer Umgestaltung der BBA wird durch Erlaß des Bundesministeriums für Ernährung, Landwirtschaft und Forsten vom 27.12.1976 das Institut mit dem Institut für Getreide-, Ölfrucht- und Futterpflanzenkrankheiten in Kiel-Kitzeberg zusammengelegt. Das neue, nun deutlich größere Institut erhält den Namen **Institut für Pflanzenschutz in Ackerbau und Grünland.** Institutsleiter bleibt weiterhin DR. J. ULLRICH.

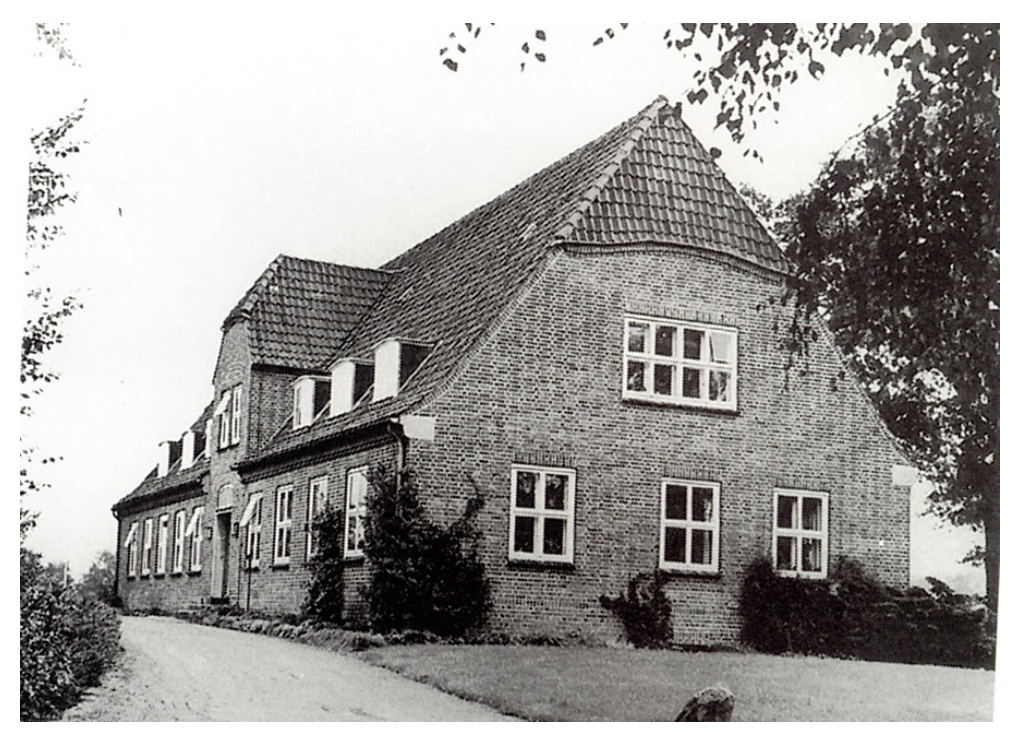

Das Institut in Kitzeberg

Die neuen Kollegen bearbeiteten die im alten Institutsnamen enthaltenen Pflanzen bzw. deren Krankheiten: DR. HORST MIELKE befasste sich mit Fuß-, Blatt- und Ährenkrankheiten des Getreides. DR. ARNULF TEUTEBERG kümmerte sich um Krankheiten der Gräser und Futterpflanzen, z. B. Klee. DR. WILHELM KRÜGER bearbeitete die Krankheiten von Mais und Raps. DR. THIES BASEDOW untersuchte die tierischen Schädlinge an Getreide. DR. WOLFGANG ZELLER bearbeitete den Feuerbrand an Obstgehölzen. Der ehemalige Leiter des Außeninstituts DR. FRIEDRICH SCHÜTTE befasste sich mit Schädlingen an Raps und untersuchte zusammen mit Doktoranden das Auftreten der Maikäfer in einem speziellen "Maikäferhaus".

Wer die ausgefallene, technische Anlage einmal gesehen hat, in der die Käfer verschiedenen Tages- und Nachtzeiten ausgesetzt werden und sich ihre Eiablageplätze bzw. Futterpflanzen wie in der Natur frei wählen konnten, wird sie nie vergessen.

Es war eine schwierige Zeit für die "Kitzeberger"; sie mussten ihre gewohnte Umgebung aufgeben; es fielen auch die Versuchsflächen auf dem Gelände mit Blick auf die Förde weg und auch die Zusammenarbeit mit den Landwirten in der Nachbarschaft war damit beendet. Ein Kollege schätzte, dass ihm durch den Umzug nach Braunschweig ein ganzes Forschungsjahr verloren gegangen ist!

Versüßt wurde ihnen und den "Braunschweigern" die ganze Zusammenlegung durch die Planung eines Neubaus, der nicht nur das neue Institut sondern auch das Institut für Pflanzenschutz im Forst sowie das Institut für Pflanzenschutz im Gartenbau aufnehmen sollte. Allerdings sollte die Planung, der Bau und schließlich der Einzug noch lange auf sich warten lassen. Dann aber wurde die Zusammenlegung Wirklichkeit.

Um die neuen Kollegen wenigstens kennen zulernen und das alte Institut noch einmal zu sehen, fand 1979 ein Betriebsausflug des Braunschweiger Teils nach Kitzeberg statt.

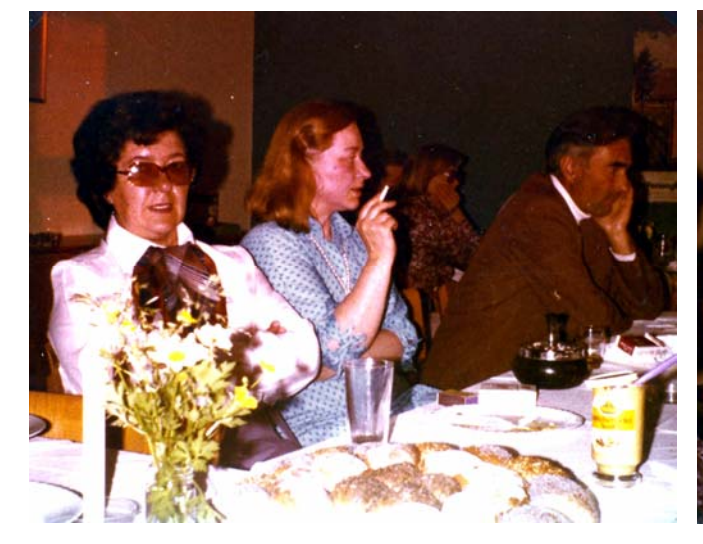

Waltraude Lang, Ingrid Börngen, Odin Wendt Rosemarie Baacke, Dr. Wolfgang Zeller

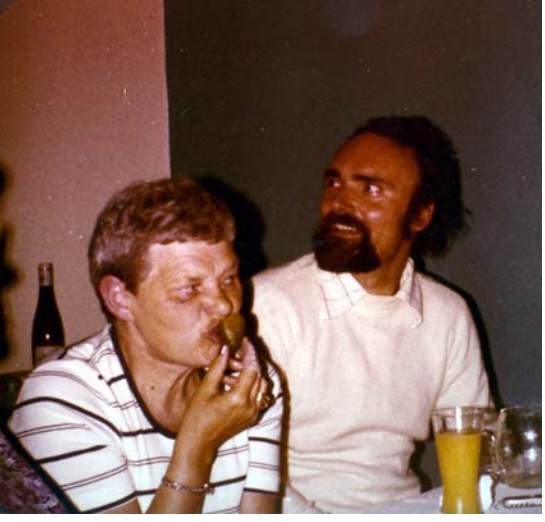

Im April 1980 ging DR. JOHANNES ULLRICH in den Ruhestand. Sein Nachfolger wurde DR. FRIEDRICH SCHÜTTE, der bereits von 1974 - 1977 das Institut in Kitzeberg geleitet hatte.

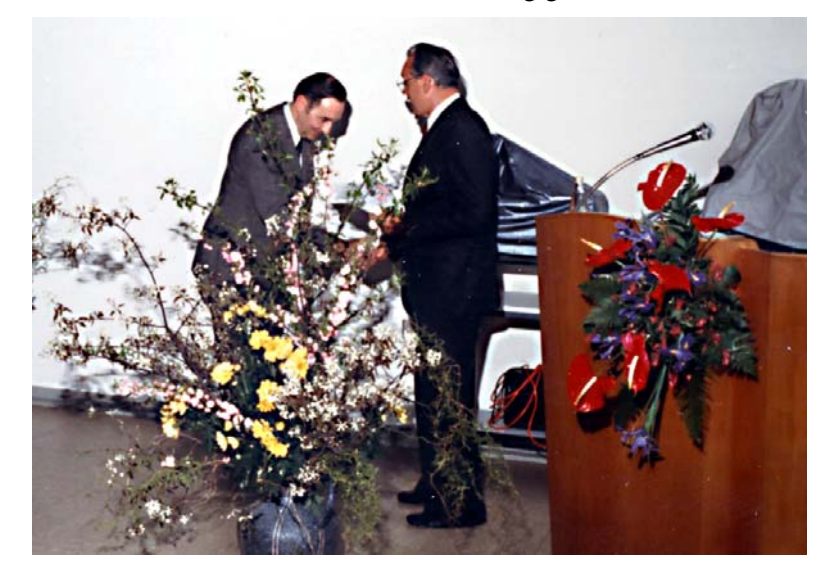

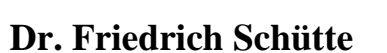

1980-1987

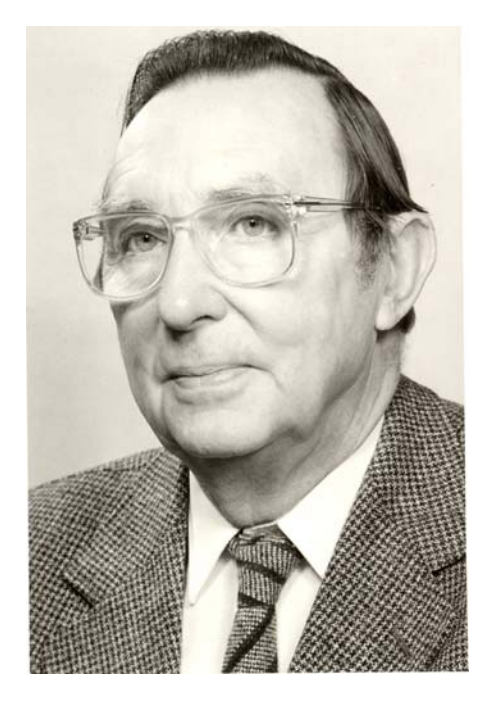

Unter seiner Leitung fand eine stärkere Öffnung nach außen statt: Zwar hatte es immer schon eine Zusammenarbeit mit Pflanzenschutzämtern und Züchtern gegeben – hauptsächlich unter dem Dach der Gemeinschaft zur Förderung der privaten deutschen Pflanzenzüchtung e. V. – nun aber wurden in Zusammenarbeit mit den Hochschulen in Braunschweig, Göttingen und Hannover Diplomanden und Doktoranden in das Institut geholt.

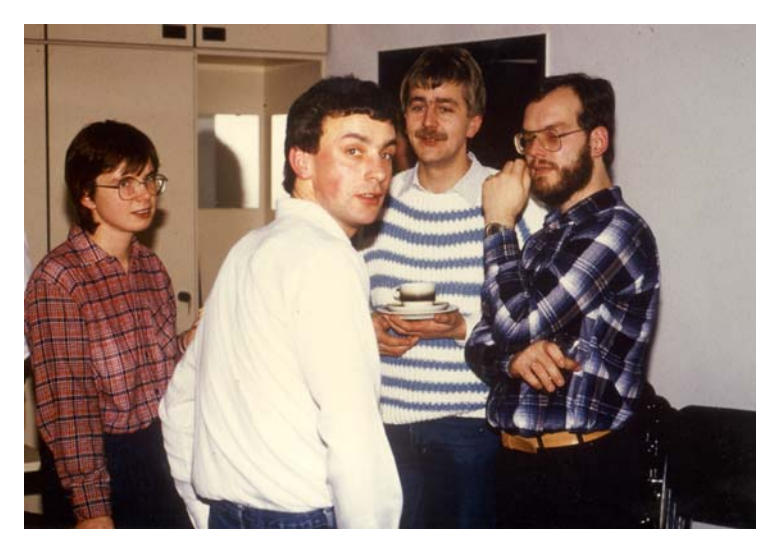

Dorothee Heimann-Detlefsen, Hans-Reinhard Hofferbert, Karsten Buhr, Thomas Kintzinger

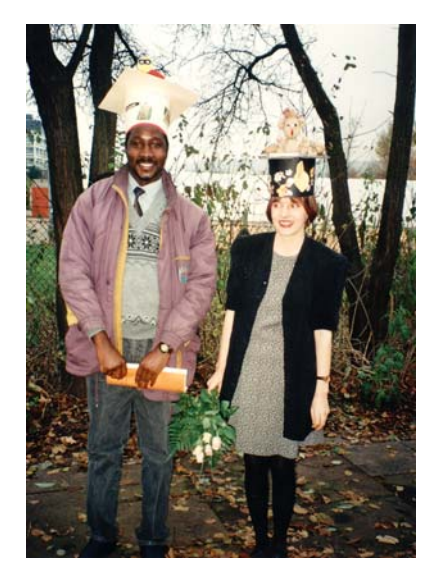

Bulus Shapsi Bdliya, Gabriela Knapova Ulrike Simon

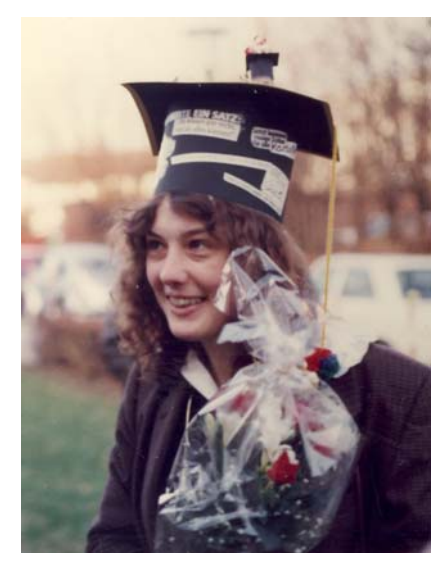

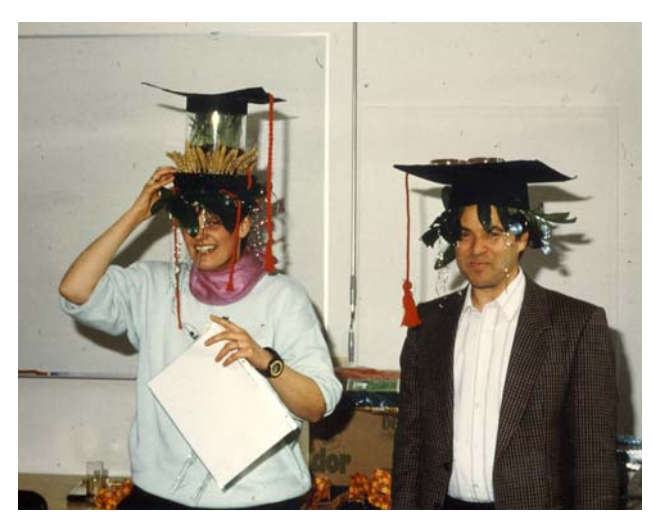

Carolin von Kröcher, Ali Deyab Allam

Und auch die Forschung richtete sich anders aus: Wurden bisher mehr die Ursachen für das Auftreten von Krankheiten untersucht, so rückten nun Bekämpfung und Bekämpfungsverfahren in den Vordergrund. "Konventionell" oder "Integriert" bewirtschaftet hießen nun die Schlagworte. Ganze Betriebe in verschiedenen Bundesländern wurden auf neue Bewirtschaftungsweise umgestellt und die Auswirkung der unterschiedlichen Verfahren auf Krankheitsauftreten und Ertrag untersucht. Hinzu kamen Untersuchungen zu Bodenschutz und Naturhaushalt sowie die Überwachung von Quarantänekrankheiten der Kartoffel. Selbstverständlich blieben die Hauptaufgaben des Instituts, nämlich die hauptamtlichen Resistenzprüfungen für das Bundessortenamt bei Getreide, Kartoffeln, Mais und Raps, erhalten.

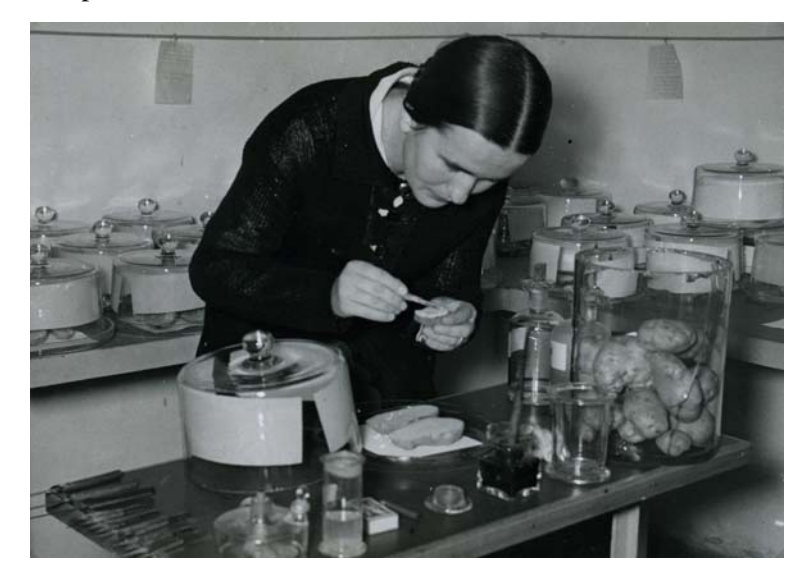

**Resistenzprüfung einst** 

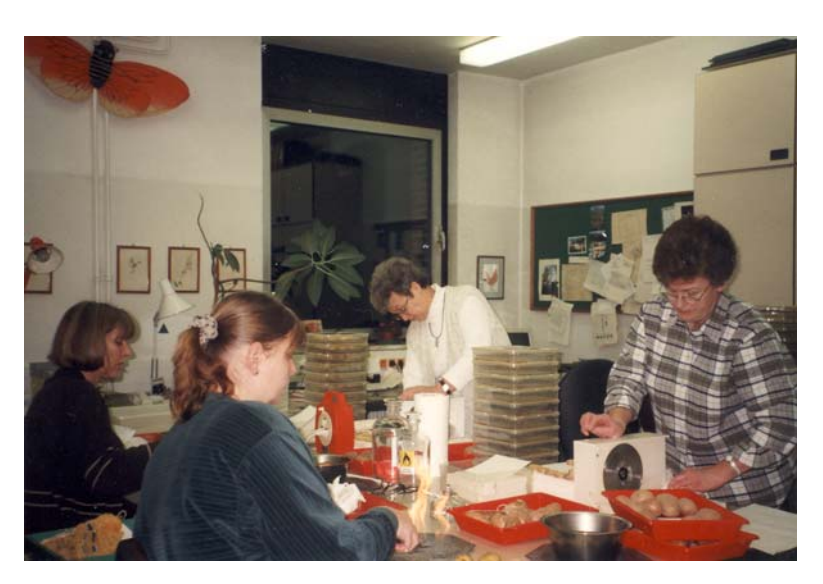

Elke Rafiroiu, Christiane Klein, Christa Wagner, Karin Mundt

**und im Jahr 2000** 

Die Resistenzprüfung wurde nicht nur im Labor sondern auch – vor allem bei Getreide, Raps und Mais – im Gewächshaus und im Freiland durchgeführt:

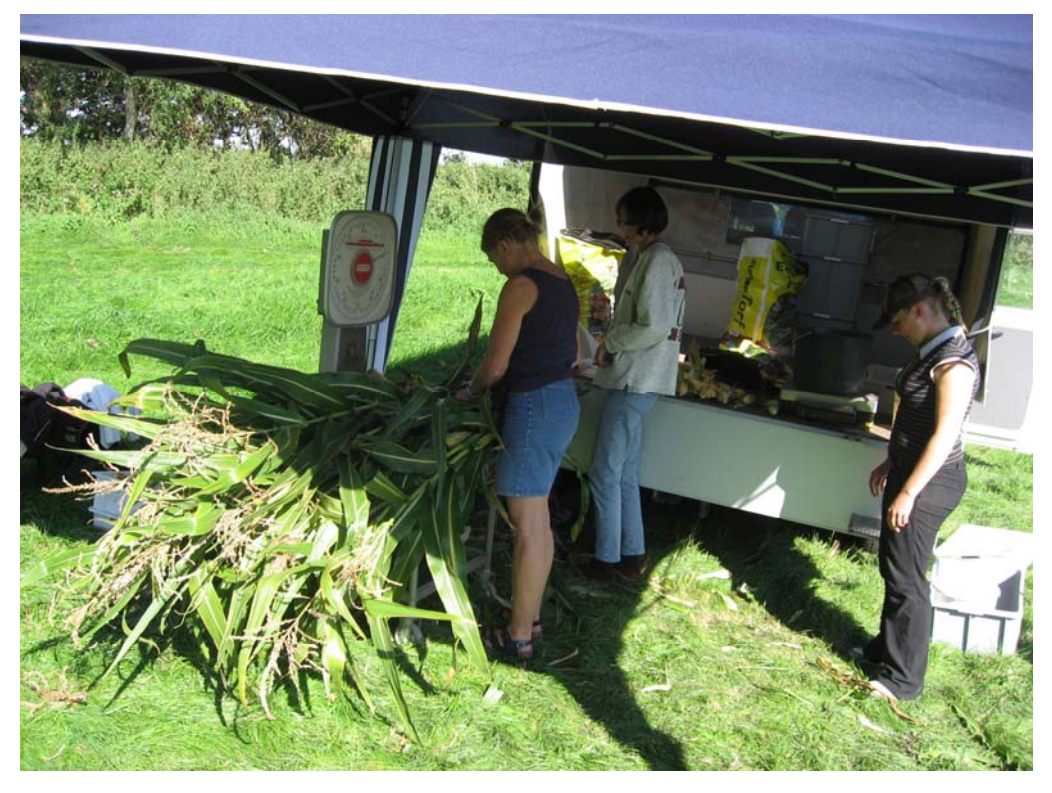

Frauke Gerken

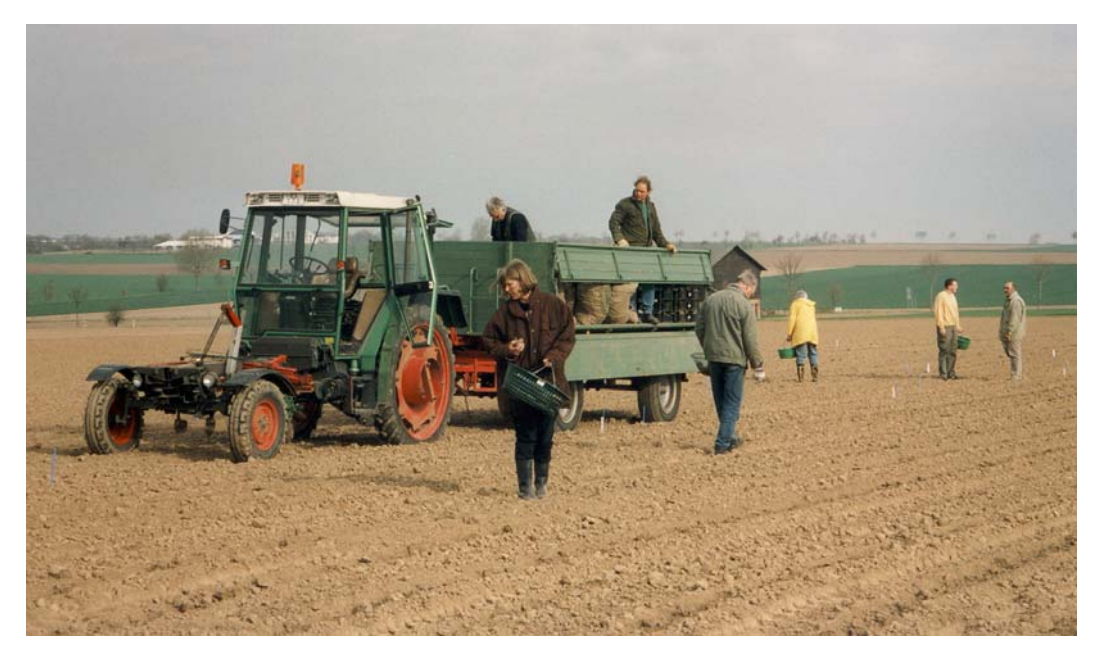

Legen der Pflanzkartoffeln auf dem Feld in Ahlum; Elke Rafiroiu (im Vordergrund)

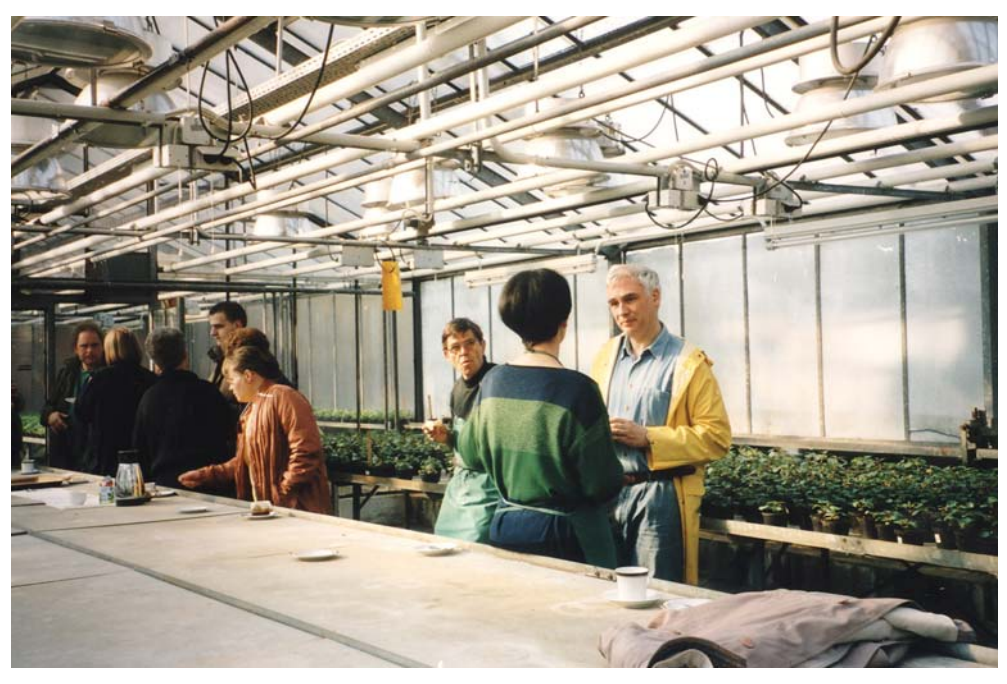

Erholung nach dem Pflanzen; (von links) Regina Eggeling, Peter Schmidt, Rosalinde Baumgarten, Dr. Frank Niepold

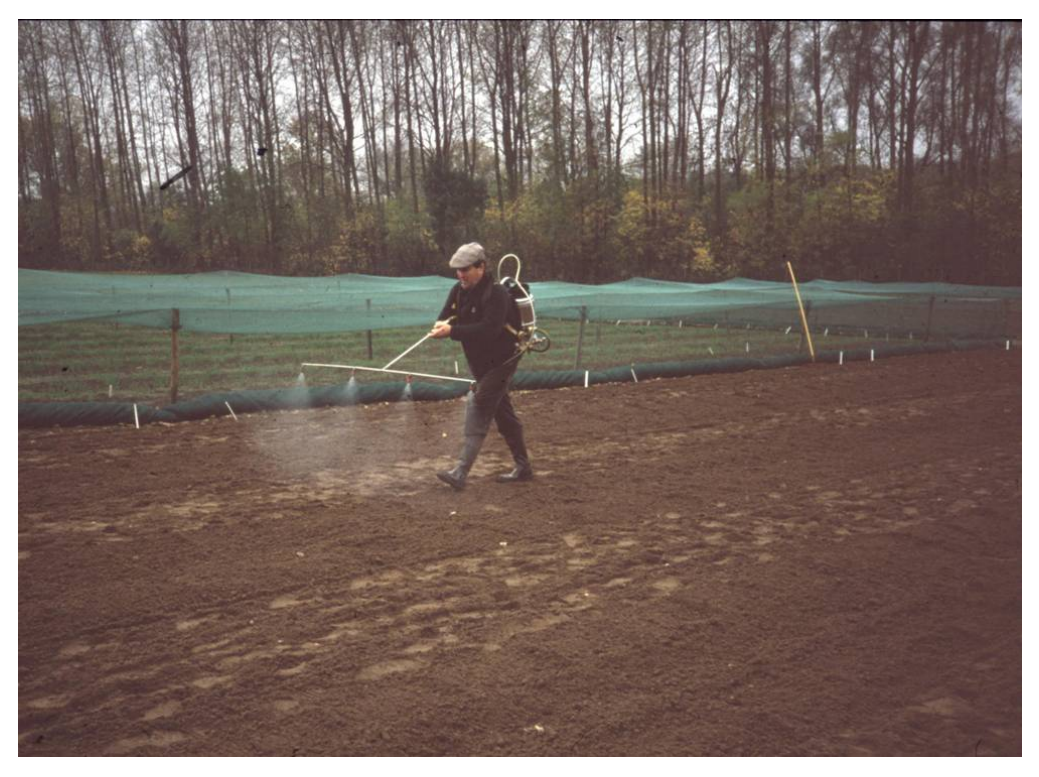

Vorbereitung des Feldes für die Resistenzprüfung gegen Gelbrost; Reinhard Becker

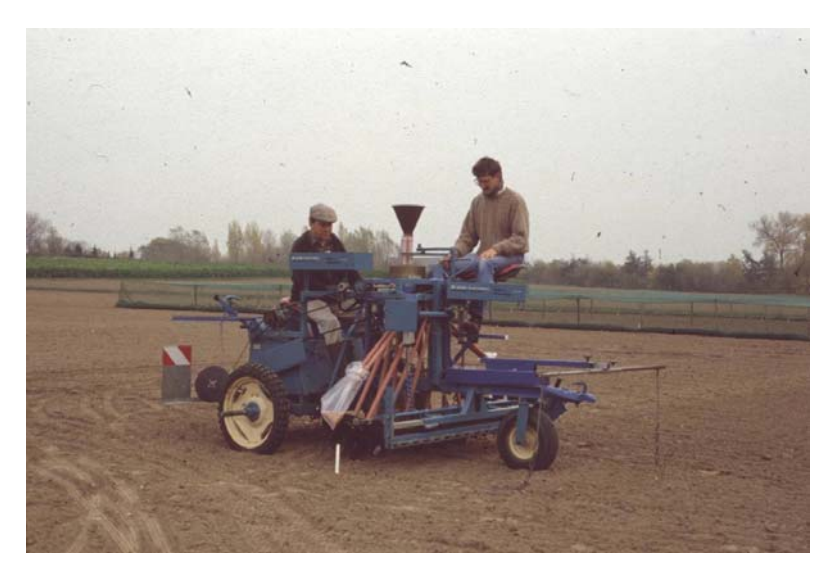

Aussäen der Prüfglieder; Reinhard Becker und Jürgen Liersch

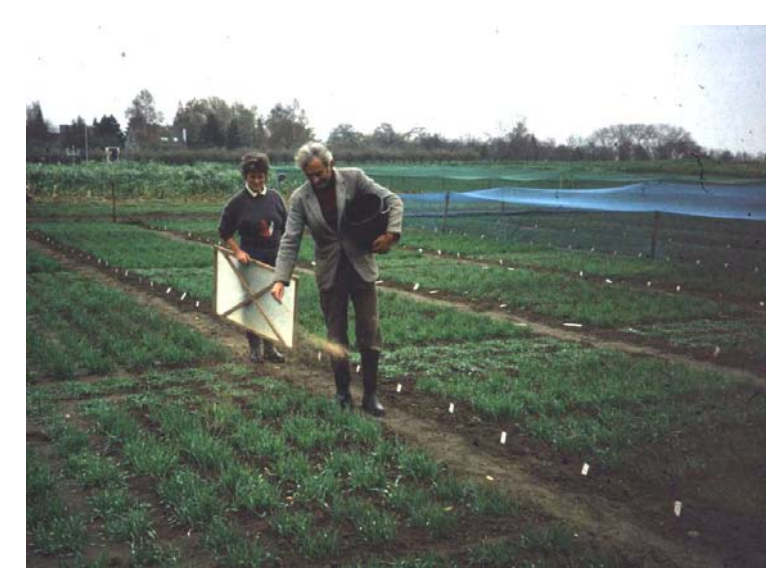

Im Prüffeld: Resistenz gegen Fuß- und Ährenkrankheiten; Marianne Ansorge, Odin Wendt

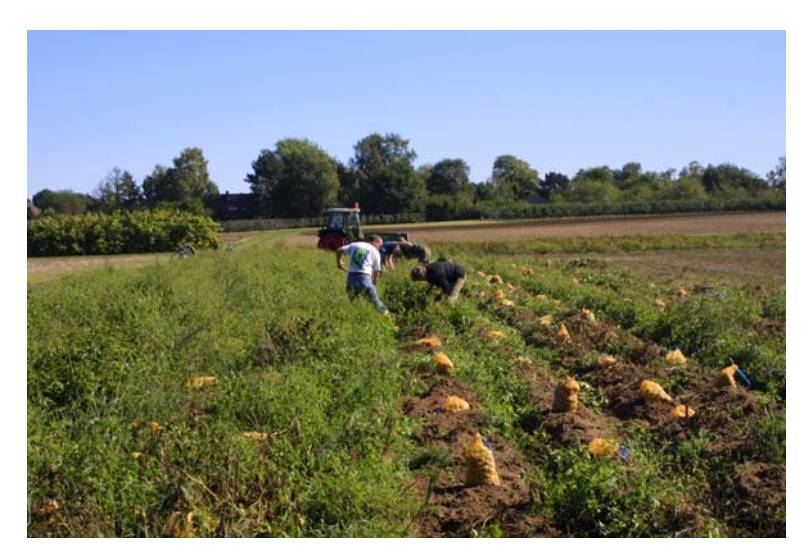

Endlich wird geerntet!

Als Ausgleich zur Arbeit im Feld und im Labor wurde auch ab und zu gefeiert. Dazu wurden auch die anderen Institute eingeladen, die sich dann an den Faschings- und z. T. auch an den Erntefesten beteiligten.

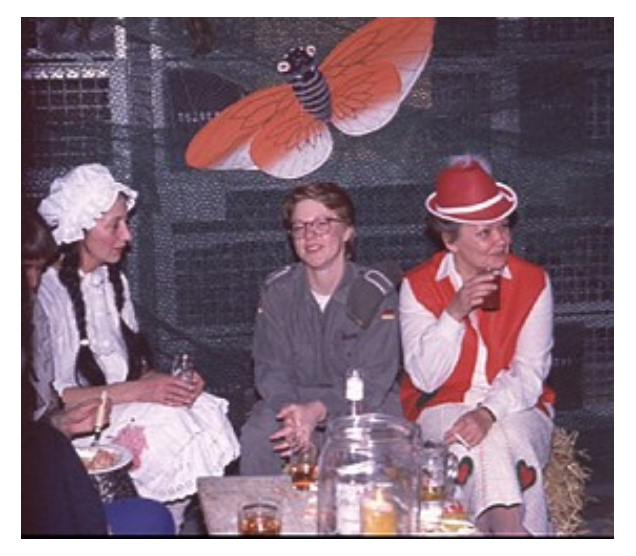

Rosalinde Baumgarten Susanne Penther

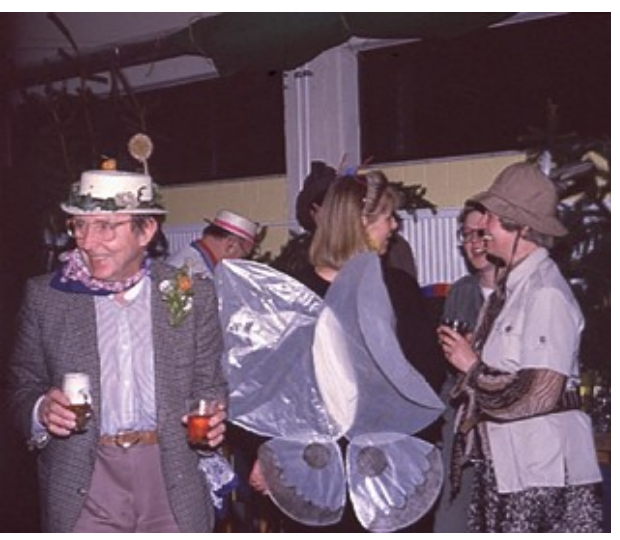

 Dr. F. Schütte Elke Rafiroiu Inge Schier

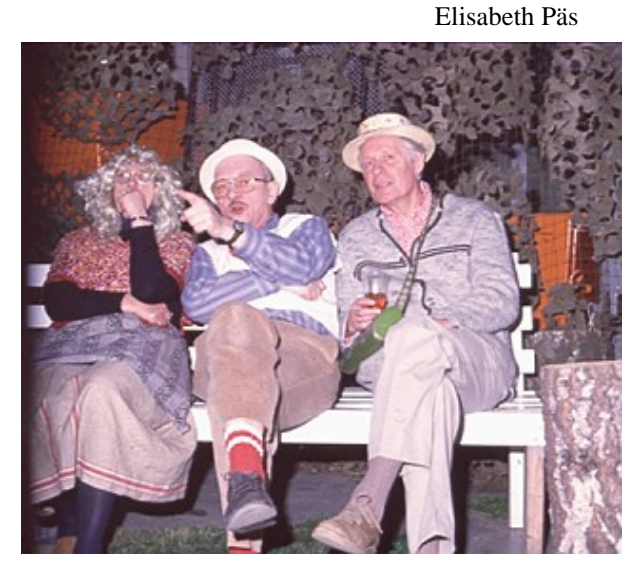

 Dr. E. Langerfeld Prof. Dr. H. Butin (F)

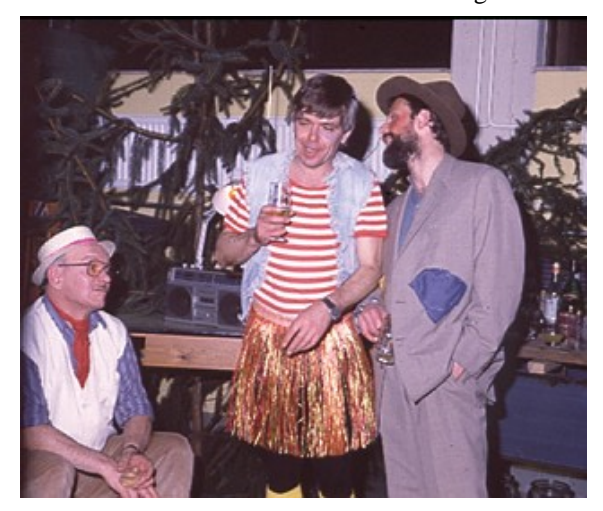

 Dr. E. Langerfeld Peter Schmidt Reinhold Trautmann (F)

Die besinnlichen Weihnachtsfeiern fanden jedoch in den einzelnen Instituten getrennt statt.

Nach einer langen Zeit der Planungen, nach vielen Anträgen bei Ministerien und Behörden war es endlich 1983 so weit. Der Bundesminister für Ernährung, Landwirtschaft und Forsten JOSEF ERTL führte den ersten Spatenstich für den Neubau der Institute aus.

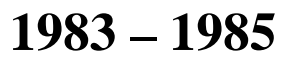

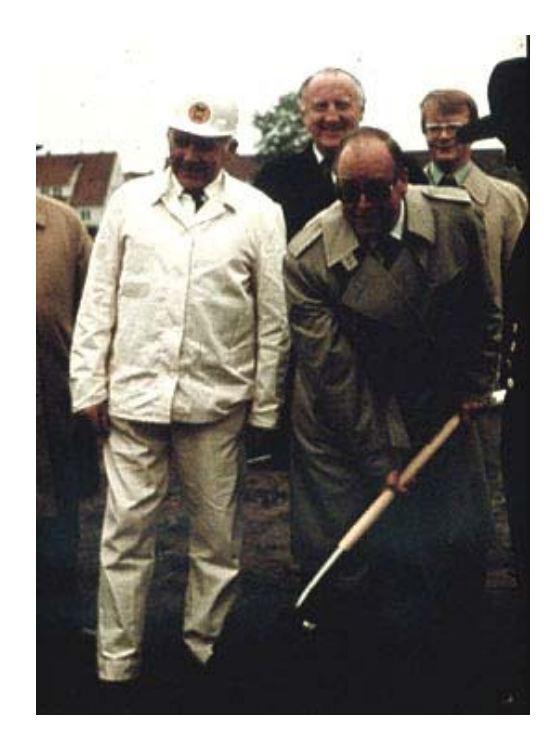

Erster Spatenstich durch Bundesminister JOSEF ERTL

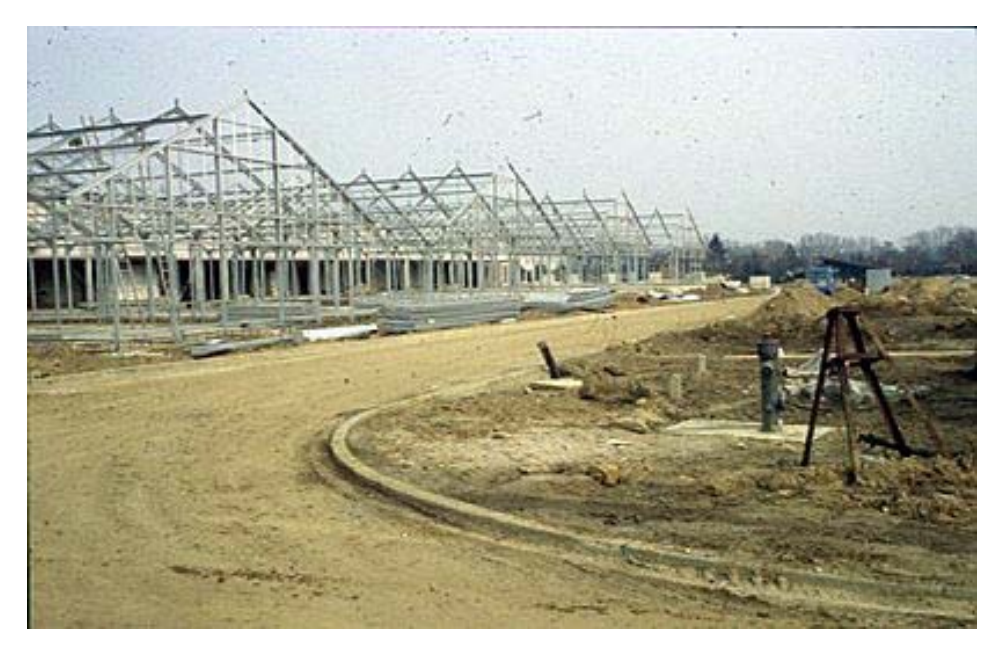

Rohbau der Gewächshäuser

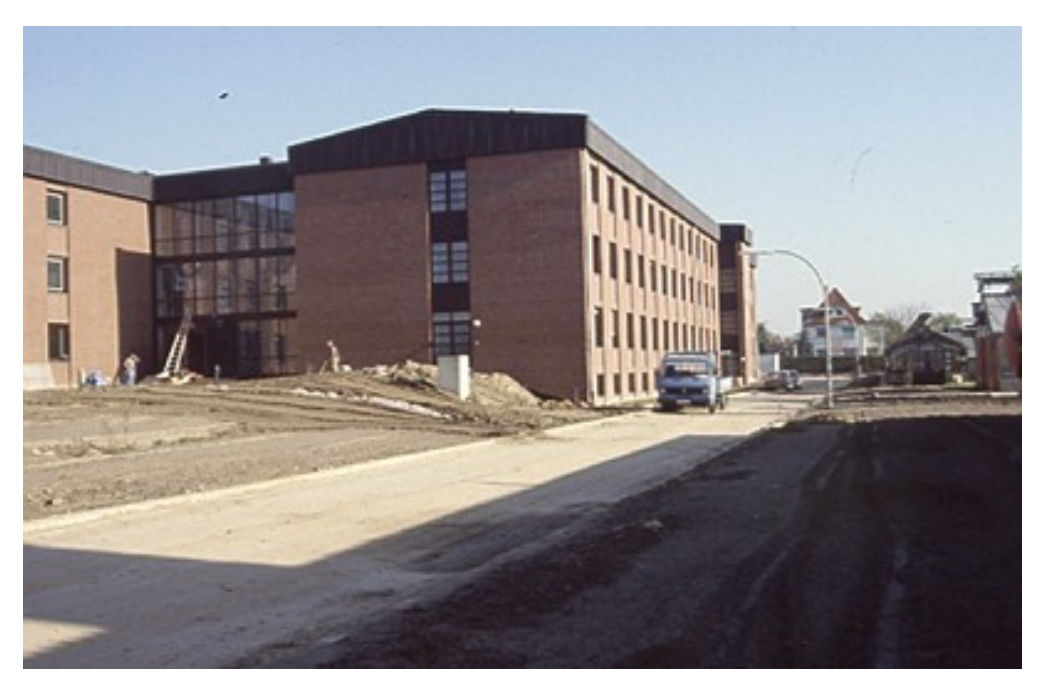

Der Institutsbau steht

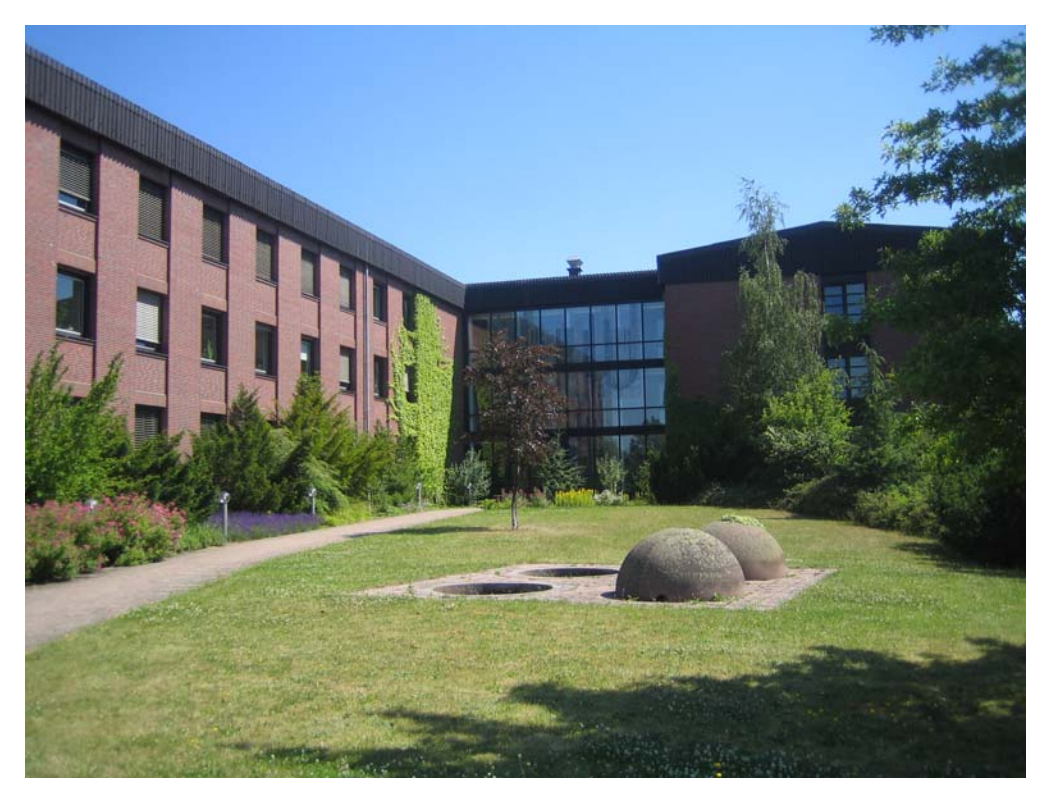

Viele Jahre später

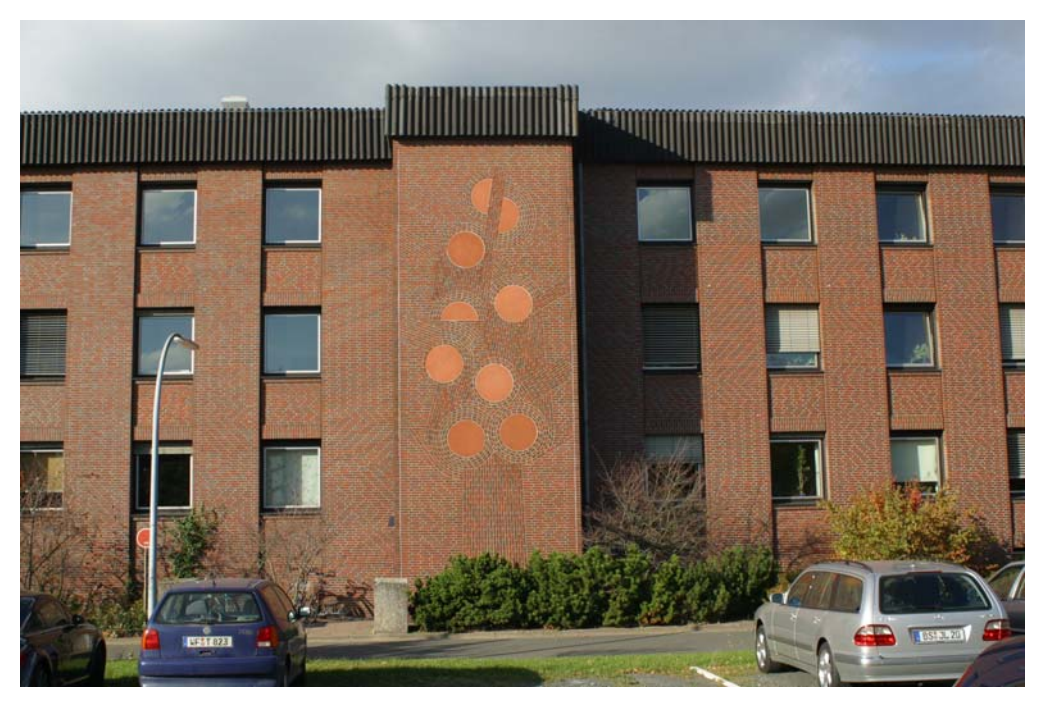

Kunst am Bau

Der Um- bzw. Einzug in das neue Institutsgebäude begann dann im Frühjahr 1985. Diesmal halfen nur die Mitarbeiter des Versuchsfeldes und der Werkstatt. Die beiden anderen Institute, Pflanzenschutz im Forst (F) und Pflanzenschutz im Gartenbau (G), folgten im Lauf des Jahres. Endlich waren nun die beiden Teile unseres Institutes vereinigt und das große "Beschnuppern", sowohl der Institutsangehörigen als auch der drei Institute, konnte beginnen und dies erfolgte beim "Waffelessen", zu dem das Institut für Pflanzenschutz im Forst (F) einlud.

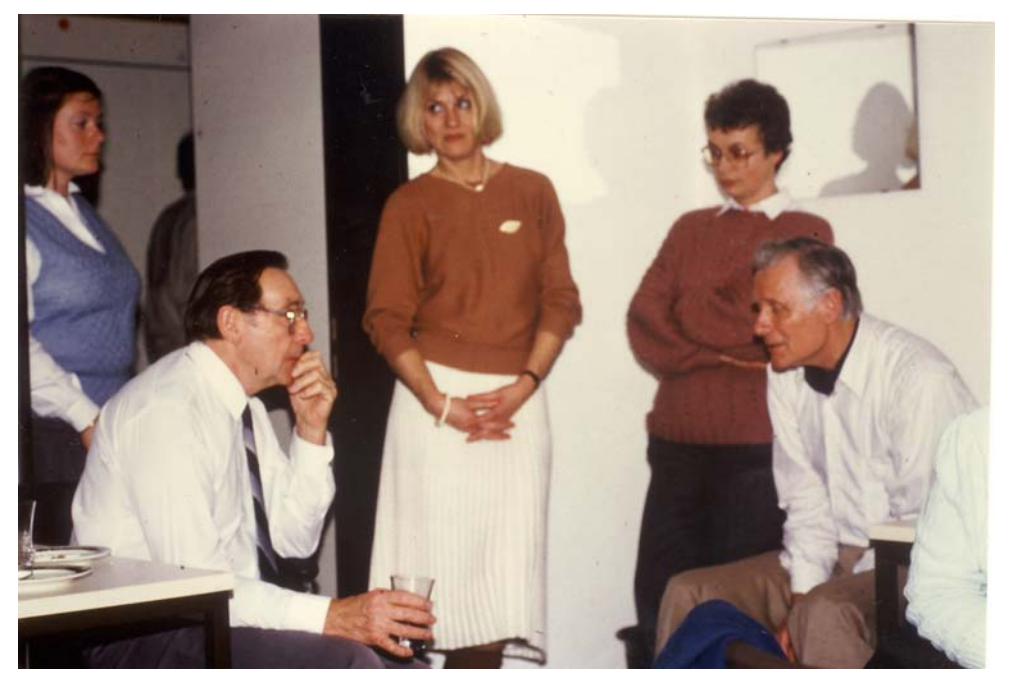

Gertrud Rullich, Dr. Friedrich Schütte, Regina Ryback, Christa Wagner, Dr. Heinz Butin

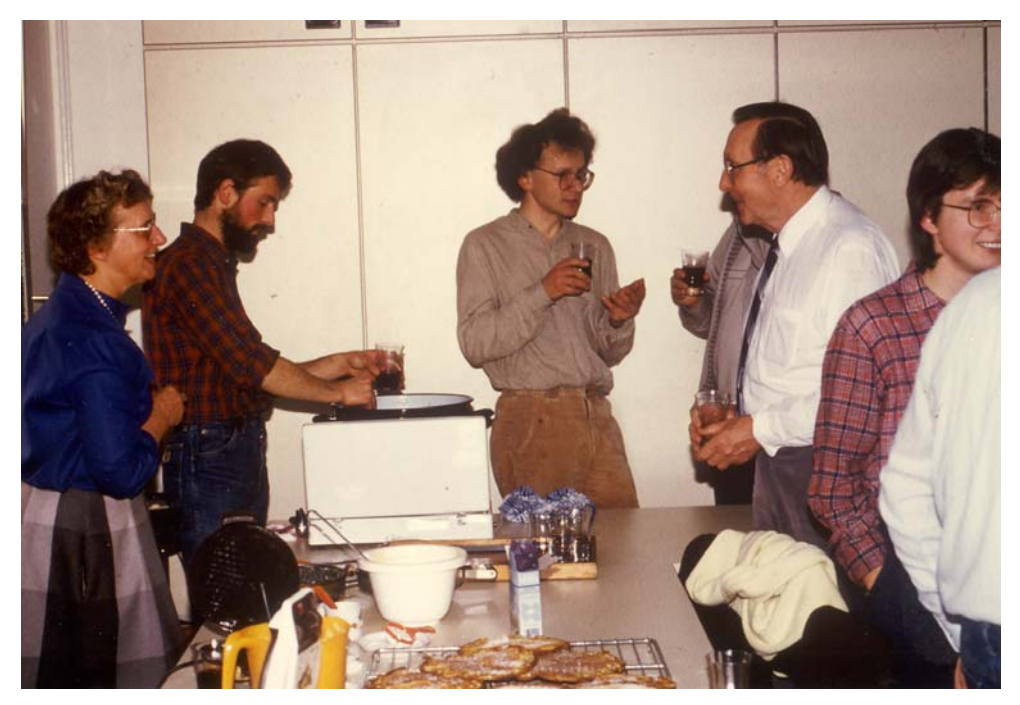

Christel Wagner (F), Trautmann (F), Dr. Udo Heimbach, Dr. F. Schütte, D. Heimann-Detlefsen

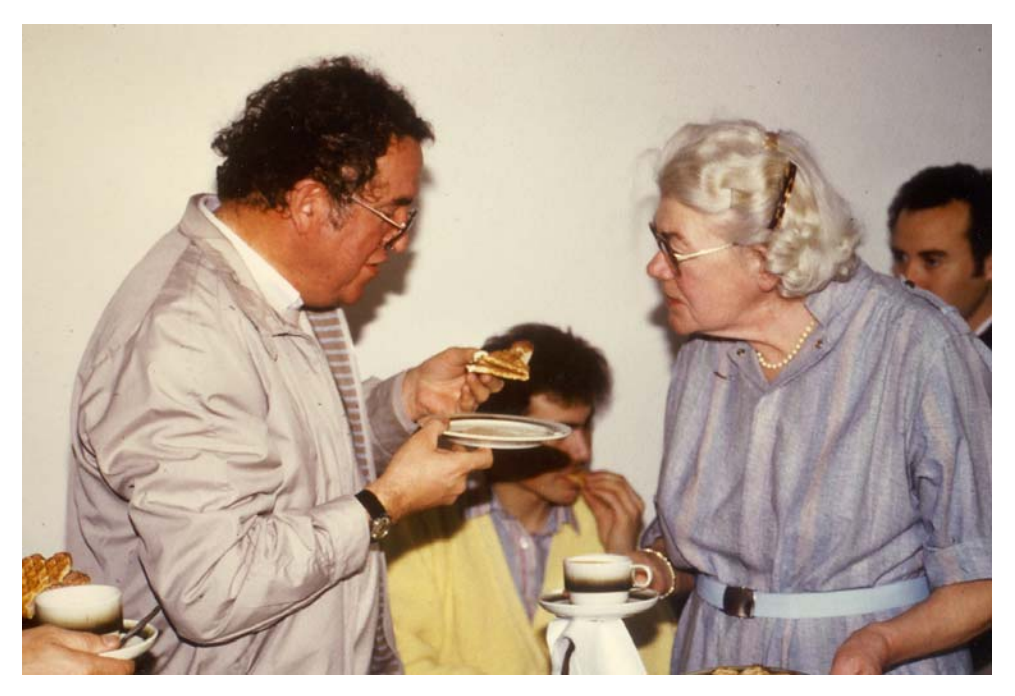

Dr. Horst Mielke, Gisela Remus

1984 feierte das Institut sein 50jähriges Jubiläum zusammen mit Kollegen aus dem In- und Ausland sowie mit befreundeten Züchtern. In einem speziellen Heft (Nr. 221) der Mitteilungen aus der Biologischen Bundesanstalt für Land- und Forstwirtschaft wurden die Geschichte, die Arbeitsgebiete und die gesamten Veröffentlichungen der Institutsmitglieder seit der Gründung dargestellt.

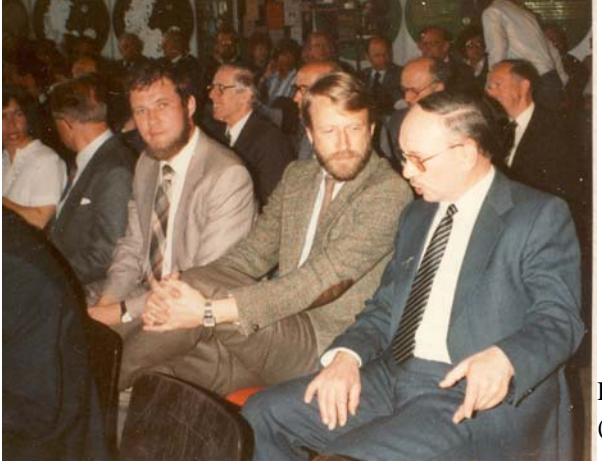

Festversammlung anlässlich des 50jährigen Jubiläums; (von links) van Soest; Prof. Friedt; Dr. Langerfeld

### **1986**

Erst 1986 wurde der Neubau durch Bundesminister IGNAZ KIECHLE und mit einem Fest für die gesamte Bundesanstalt eingeweiht.

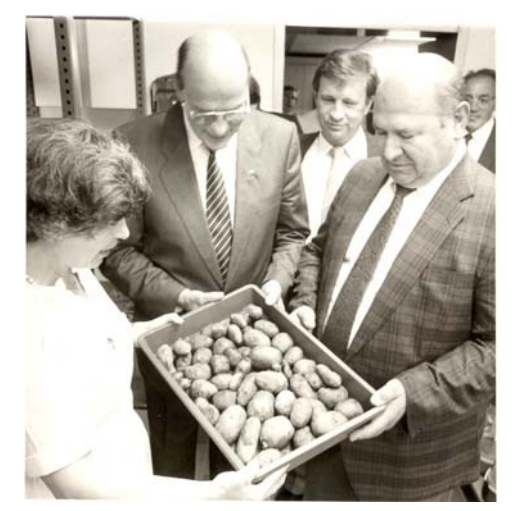

Dr. Bärbel Schöber und Die große Feier der gesamten BBA

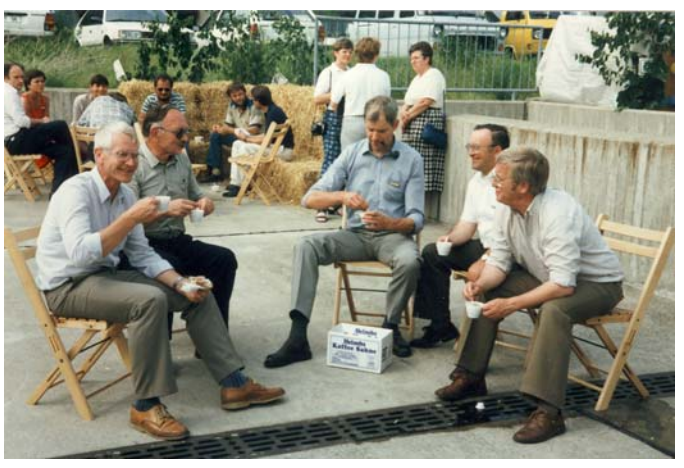

 Bundesminister Ignaz Kiechle Dr. T. Eggers, Dr. E. Langerfeld, Dr. W. Heidler, M. Riedel, Dr. P. Mattusch

Im März 1987 ging der Institutsleiter DR. FRIEDRICH SCHÜTTE in den Ruhestand. Nach einem ordentlichen Berufungsverfahren übernahm DR. GERHARD BARTELS das Institut.

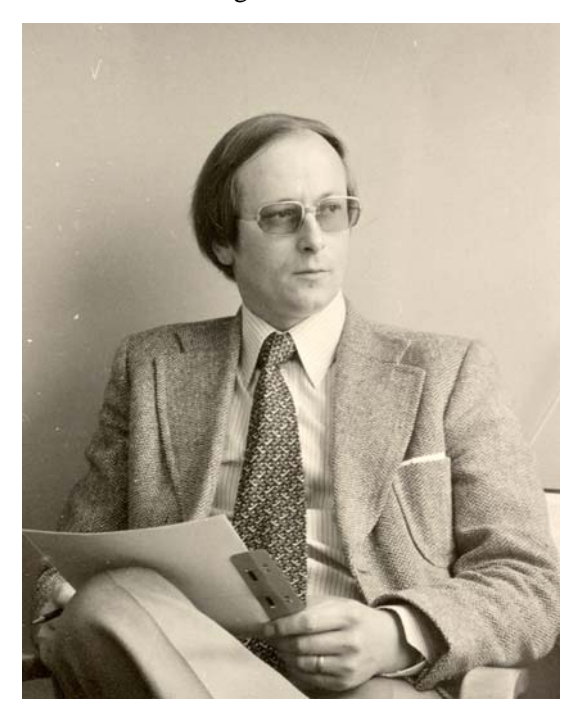

Institutsleiter

#### **Dr. Gerhard Bartels**

1987 - 2007

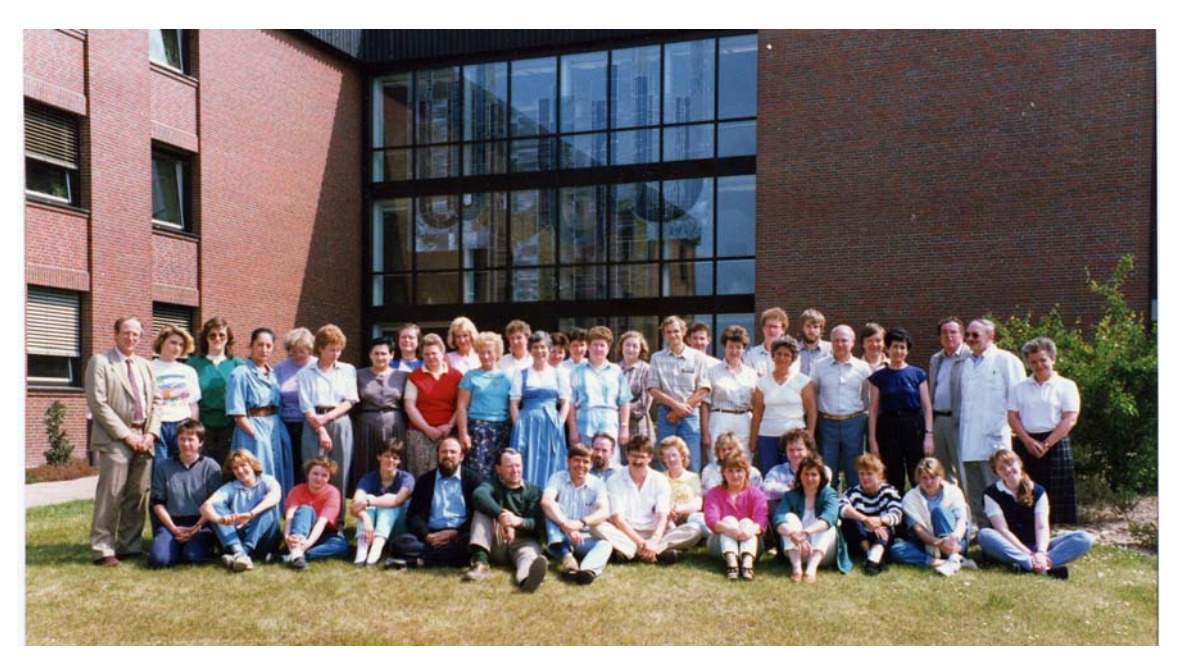

Sein Institut

Aufgabenverteilung blieb wie sie war. Die Arbeiten orientierten sich noch stärker an praktischen Belangen der Landwirtschaft und die Resistenzprüfungen für das Bundessortenamt nahmen zu.

Die BBA erhält einen neuen Präsidenten. Es ist Prof. DR. FRED KLINGAUF, der vorher das Institut für biologischen Pflanzenschutz in Darmstadt geleitet hat.

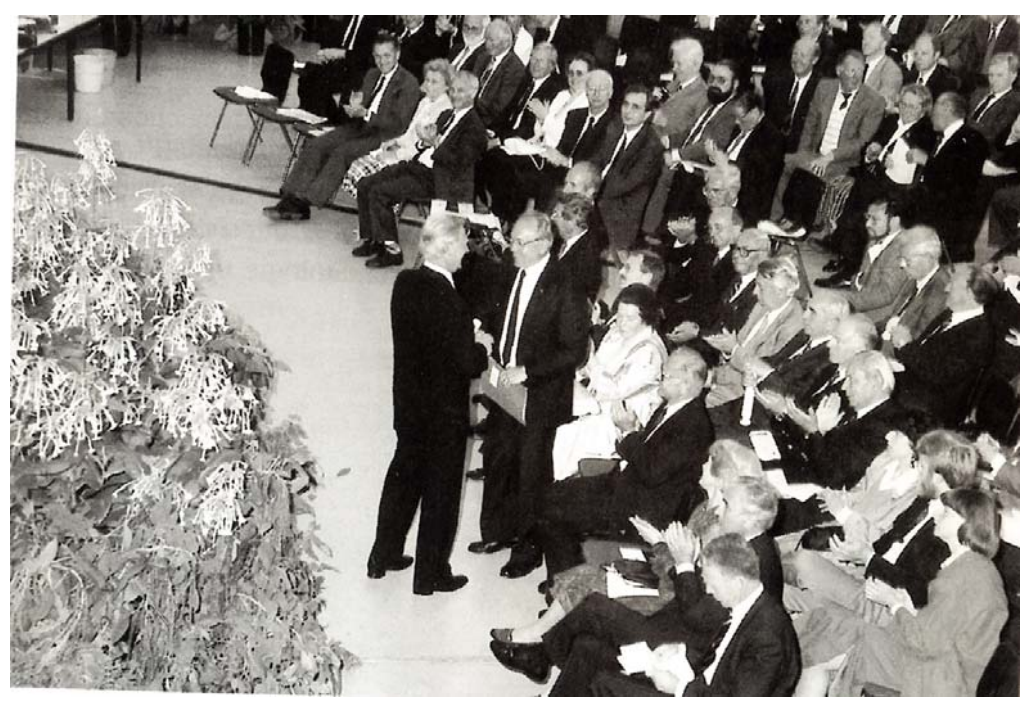

Dr. Fred Klingauf, Dr. Gerhard Schumann (stehend)

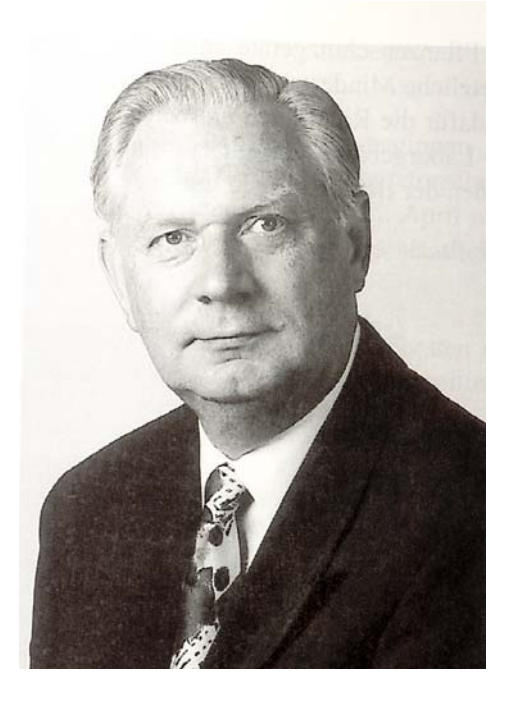

Präsident

#### **Prof. Dr. Fred Klingauf**

1988 - 2001

### **1990 – 1996**

Das Institut hatte sich verändert und wurde nun vergrößert. Nach dem Ausscheiden von DR. BASEDOW und DR. SCHÜTTE wurden wieder zwei Entomologen eingestellt: DR. UDO HEIMBACH (1986) und DR. WOLFGANG BÜCHS (1988). Und auch DR. KRÜGER war in den Ruhestand gegangen; für ihn kam DR. VOLKER GARBE.

Nach der Wiedervereinigung 1991 erhielt das Institut eine Außenstelle in Kleinmachnow, die sich fast ausschließlich mit Resistenzuntersuchungen und -prüfungen an Getreide und Kartoffeln befasste: DR. EDELGARD SACHS und DR. KERSTIN FLATH bearbeiteten Fragen der Resistenz an Getreide und DR. HANS STACHEWICZ übernahm die Prüfung der Kartoffelstämme und -sorten auf Resistenz gegen Kartoffelkrebs.

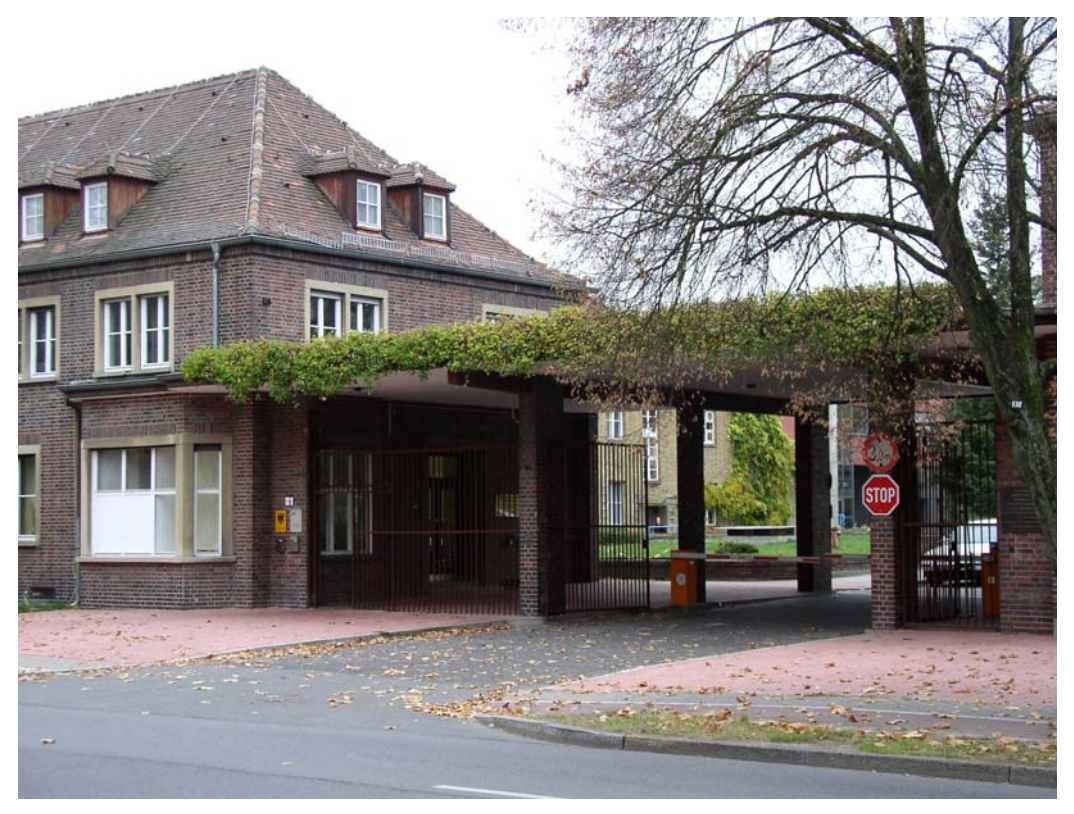

Eingang zur Außenstelle Kleinmachnow

1992 wurde dem Institut schließlich noch die Untersuchungsstelle für Bienenvergiftungen angegliedert, deren Leitung DR. DIETRICH BRASSE übernommen hatte.

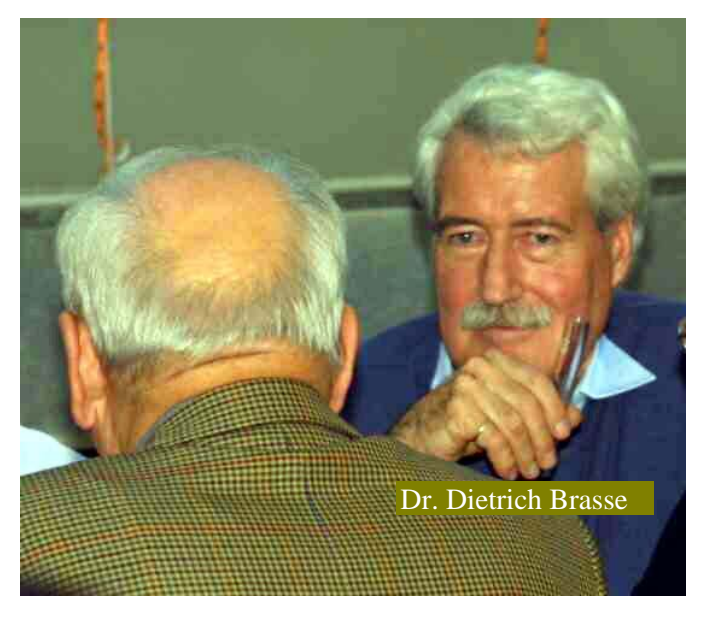

Ab August 1996 übernahm das Institut im Rahmen des Zulassungsverfahrens für Pflanzenschutzmittel die Prüfung und Bewertung der Wirksamkeit und Phytotoxizität von Fungiziden, Insektiziden, Akariziden, Nematiziden, Molluskiziden, Bakteriziden, Beizmitteln und Wachstumsreglern in Ackerbau und Sonderkulturen. Damit kamen DR. JOSEF MARTIN und DR. HANS-THEO LAERMANN von der Abteilung für Mittelprüfung neu in das Institut.

Nach dem Ausscheiden von DR. MIELKE und DR. GARBE, der an das niedersächsische Ministerium für Ernährung, Landwirtschaft und Forsten wechselt, kam ein neuer Kollege ins Institut: DR. BERND RODEMANN übernahm die Getreidekrankheiten; die zweite Stelle wurde mit einem Wissenschaftler mit Zeitvertrag besetzt.

Das Institut blieb von den allgemeinen Einsparungen der letzten Jahre nicht verschont; so konnten mehrere frei gewordene Planstellen, z. B. die von DR. LANGERFELD, DR. TEUTEBERG und später DR. SCHÖBER-BUTIN nicht mehr besetzt werden. Damit mussten auch Arbeitsgebiete eingeschränkt oder sogar aufgegeben werden, wie z. B. Grünlandfragen.

Die BBA erhält wieder einen neuen Präsidenten. Es ist DR. GEORG F. BACKHAUS**,** der zuvor das Institut für Pflanzenschutz im Gartenbau geleitet hat.

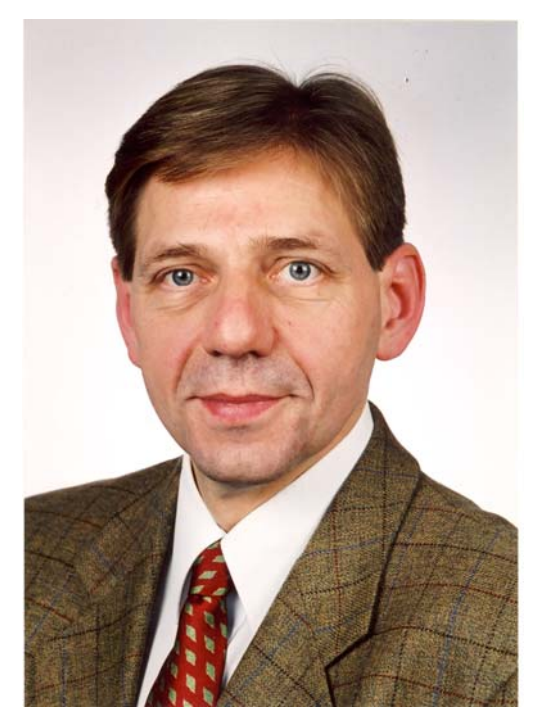

Präsident und Professor

**Dr. Georg F. Backhaus** 

ab 2002

Im Juni 2007 geht DR. GERHARD BARTELS in den Ruhestand.

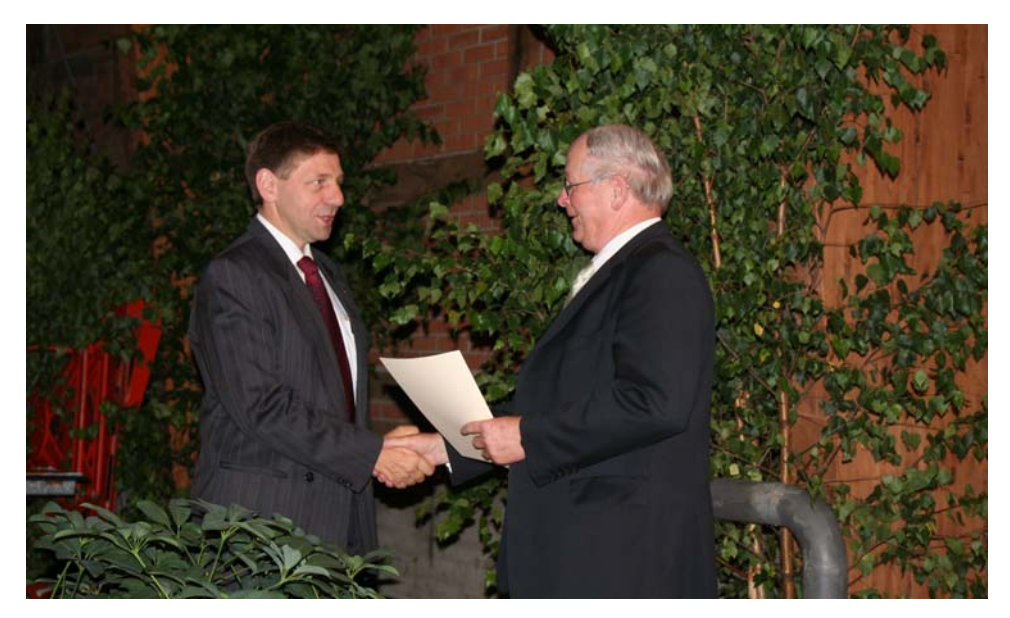

Verabschiedung: Präs. Dr. Backhaus und Dr. Bartels

Sein Nachfolger wird PROF. DR. PETER ZWERGER, der bereits das Institut für Unkrautforschung leitet.

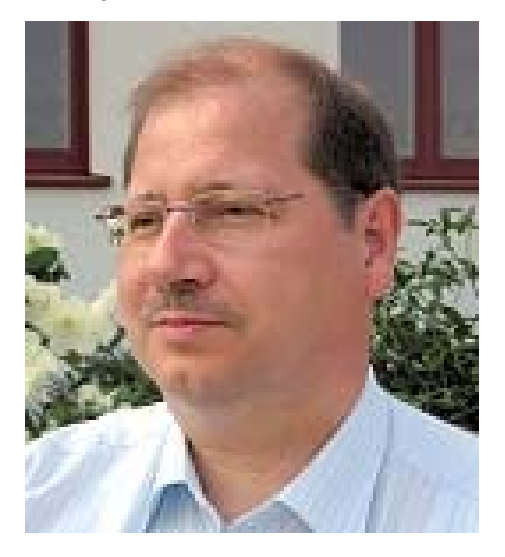

Institutsleiter

#### **Prof. Dr. Peter Zwerger**

ab 2007

Auch DR. BRASSE geht in den Ruhestand. Seine Stelle kann jedoch – im Gegensatz zu den Planstellen von DR. SACHS und DR. STACHEWICZ – wieder besetzt werden. Neuer Kollege wird JENS PISTORIUS. Auch DR. NIEPOLD (2007) und DR. BÜCHS (2008) verlassen das Institut. Sie wechseln in ein anderes BBA- bzw. seit 2008 JKI-Institut. Dafür kommt als Kartoffelsachbearbeiterin DR. KERSTIN LINDNER, die bis dahin am Institut für Pflanzenvirologie, Mikrobiologie und biologische Sicherheit tätig war.

Von einer Neuordnung der Ressortforschung im Geschäftsbereich des Bundesministeriums für Ernährung, Landwirtschaft und Verbraucherschutz ist auch die BBA betroffen.

Nachdem sie bereits den gesamten Zulassungsbereich abgeben musste, verliert sie nun nach 110 Jahren auch ihren Namen! Sie wird mit der Bundesanstalt für Züchtungsforschung an Kulturpflanzen (BAZ) und mit zwei weiteren Instituten der Bundesforschungsanstalt für Landwirtschaft (FAL) zusammengelegt und erhält den Namen **Julius Kühn-Institut** – **Bundesforschungsinstitut für Kulturpflanzen (JKI)**.

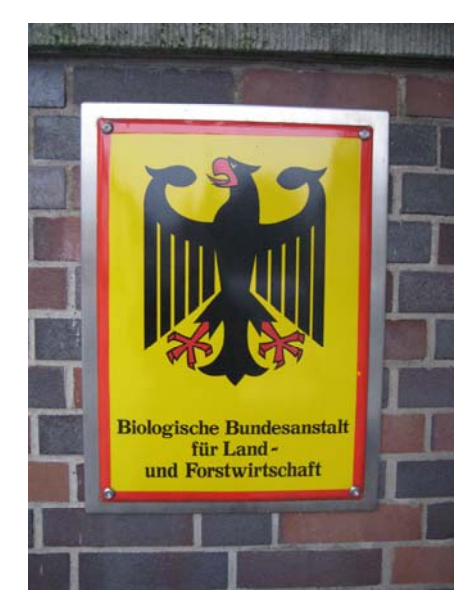

1950 - 2007 ab 2008

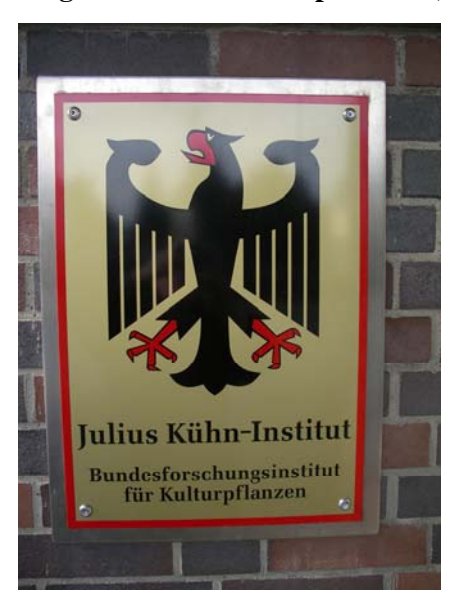

Auch das alte Institut ist betroffen: Es wird mit dem Institut für Unkrautforschung sowie einer Arbeitsgruppe des früheren Instituts für Nematologie und Wirbeltierkunde zusammengelegt, behält aber seinen Namen **Institut für Pflanzenschutz in Ackerbau und Grünland**.

Ab 2008 gehören also nun auch die Bereiche Herbologie sowie Teile der Virologie und Nematologie zum Aufgabengebiet des Instituts. Auf Grund seiner Größe wird es in drei Abteilungen untergliedert:

- 1. Mykologie/Virologie,
- 2. Entomologie/Nematologie und
- 3. Herbologie.

Das Institut hat stets neue Ziele und Aufgaben aus dem Gebiet des Pflanzenschutzes aufgegriffen, die durch Veränderungen der landwirtschaftlichen Produktion und den damit veränderten Fragestellungen entstanden waren. Es hat stets eng mit dem Bundessortenamt zusammengearbeitet, denn die Prüfung von Pflanzen auf ihre Wiederstandsfähigkeit gegen Schadorganismen ist eine der zentralen Aufgaben des Instituts. Dazu gehört auch die Zusammenarbeit mit Züchtern und den Dienststellen des amtlichen Pflanzenschutzes.

Neu aufgenommen wurden Untersuchungen zum Komplex der Mykotoxine, der von DR. BERND RODEMANN bearbeitet wird. Im Zuge der Neuorganisation erhält dieser Bereich eine Verstärkung durch DR. ELISABETH OLDENBURG, die vom ehemaligen FAL-Institut Pflanzenbau und Grünlandwirtschaft in das Institut umgesetzt wurde.

Ein weiterer Arbeitsschwerpunkt ist die wissenschaftliche Bewertung der Wirksamkeit von Pflanzenschutzmitteln im Rahmen der Zulassung von Pflanzenschutzmitteln und der EU-Wirkstoffprüfung.

Wie bisher arbeiten Angehörige des Instituts im Kollegium und in den Personalräten mit. Darüber hinaus ist das Institut in vielen nationalen und internationalen Gremien, wie. z. B. EPPO, vertreten und bringt dort sein Wissen und Können ein.

Um auch allen Personen gerecht zu werden, die Anteil an den Forschungsergebnissen des Instituts haben, gerecht zu werden, sollte noch erwähnt werden, dass zahlreichen Diplomanden, Doktoranden und Stipendiaten aus dem In- und Ausland ihre Aus- und Weiterbildung am Institut abgeschlossen haben. Seit der Gründung des Instituts durch GASSNER ist die Verbindung zu den Hochschulen in der Region nicht abgerissen.

Nicht vergessen werden dürfen auch die vielen Mitarbeiter im technischen Bereich und in der Verwaltung des Instituts. Ihr Einsatz – im Labor, im Gewächshaus, auf den Versuchsfeldern und im Sekretariat – hat viel zum Ansehen des Instituts beigetragen.

Ungezählt sind auch die Bücher, Buchbeiträge, Merkblätter sowie Veröffentlichungen, die von den Mitarbeitern publiziert worden sind. So sind in den 75 Jahren seit Gründung des Instituts mehr als 2000 Publikationen erschienen. In diesen Werken liegt ein hoher Wert wissenschaftlicher Erkenntnis und die eigentliche wahre Bedeutung des Instituts.

#### **Namen des Instituts seit der Gründung**

#### **1929 – 1934**

Institut für landwirtschaftliche Botanik (der Technischen Hochschule Braunschweig)

#### **1934 – 1945**

Zweigstelle Gliesmarode (der Biologischen Reichsanstalt für Land- und Forstwirtschaft)

#### **1945 – 1949**

Institut für Resistenzforschung (der Biologischen Zentral-Anstalt des Nordwestdeutschen Gebietes)

#### **1949 – 1958**

geteilt in:

Institut für Resistenzprüfung (RP) und

Institut für physiologische Botanik (PB) (der Biologischen Zentralanstalt des vereinigten Wirtschaftsgebietes, ab 1950 der Biologischen Bundesanstalt für Land- und Forstwirtschaft)

#### **1958 – 1976**

Institut für Botanik (IIIB)

#### **1976 – 2007**

Institut für Pflanzenschutz in Ackerbau und Grünland (A)

#### **ab 2008**

Institut für Pflanzenschutz in Ackerbau und Grünland (A) (des Julius Kühn-Instituts – Bundesforschungsinstitut für Kulturpflanzen)

# **Inhaber von Planstellen seit der Gründung des Instituts**

Bartels, Dr. Gerhard, 1971 - 2007 Basedow, Dr. Thies, 1976 - 1984 Brasse, Dr. Dietrich, 1992 - 2007 Büchs, PD Dr. Wolfgang, 1988 - 2008 Daub, Dr. Matthias, seit 2008 Dyckmans, Dr. Andreas, seit 2009 Engelke, Dr. Thomas, seit 2008 Flath, Dr. Kerstin, seit 1991 Fuchs, Dr. Eva, 1949 - 1982 Garbe, Dr. Volker, 1990 - 2001 Hassebrauk, Dr. Kurt, 1930 - 1966 Heimbach, Dr. Udo, seit 1986 Hille, Dr. Manfred, 1954 - 1973 Koch, Dr. Simone, seit 2008 Krüger, Dr. Wilhelm, 1976 - 1990 Laermann, Dr. Hans-Theo, 1996 - 2005 Langerfeld, Dr. Eduard, 1969 - 1994 Lindner, Dr. Kerstin, seit 2007 Martin, Dr. Josef, 1996 - 1998 Mielke, Dr. Horst, 1976 - 2000

Niepold, PD Dr. Frank, 1991 - 2007 Noll, Dr. Alfred, 1938 - 1972 Nordmeyer, Dr. Henning, seit 2008 Oldenburg, Dr. Ing. Elisabeth, seit 2008 Pistorius, Jens, seit 2007 Rabien, Dr. Herbert,1929 - 1960 Rodemann, Dr. Bernd, seit 2000 Sachs, Dr. Edelgard, 1991 - 2008 Schöber-Butin, Dr. Bärbel, 1967 - 2004 Schütte, Dr. Friedrich, 1976 - 1987 Söchting, Dr. Hans-Peter, seit 2008 Stachewicz, Dr. Hans, 1991 - 2005 Straib, Dr. Wilhelm, 1930 - 1945 Teuteberg, Dr. Arnulf, 1976 - 1995 Ullrich, Dr. Johannes, 1954 -1980 Verschwele, Dr. Arnd, seit 2008 Westphal, Dr. Andreas, seit 2009 Zeller, Dr. Wolfgang, 1976 - 1985 Zwerger, Prof. Dr. Peter, seit 2007

Die Jahreszahlen beziehen sich auf die Tätigkeit im Institut A und geben keine Auskunft über die tatsächliche Zugehörigkeit zur Biologischen Bundesanstalt für Land- und Forstwirtschaft bzw. zum Julius Kühn-Institut.

### **Danksagung**

Die verwendeten Bilder stammen aus den Archiven der BBA und des Instituts sowie aus Privatbesitz. Für die Überlassung der Fotos möchte ich meinen Kollegen sowie den genannten Institutionen herzlich danken. Besonderen Dank schulde ich der Gemeinschaft der Förderer und Freunde des Julius Kühn-Instituts e.V. (GFF) für die Gewährung eines Druckkostenzuschusses.

## **Literatur**

**BBA:** Chronik zum 75jährigen Jubiläum der Biologischen Bundesanstalt für Land- und Forstwirtschaft. Mitt. Biol. Bundesanst. Land- und Forstwirtsch. Berlin-Dahlem **148,** 1973

**BBA:** Integrierter Pflanzenschutz im Ackerbau. Festschrift anlässlich des 50jährigen Jubiläums des Instituts für Pflanzenschutz in Ackerbau und Grünland. Mitt. Biol. Bundesanst. Land- und Forstwirtsch. Berlin-Dahlem **221**, 1984

**BBA:** Chronik zum 100jährigen Jubiläum der Biologischen Bundesanstalt für Land- und Forstwirtschaft. Mitt. Biol. Bundesanst. Land- und Forstwirtsch. Berlin-Dahlem **353**, 1998

**Schöber-Butin, B.:** Geschichte des Instituts für Pflanzenschutz in Ackerbau und Grünland. Mitt. Biol. Bundesanst. Land- und Forstwirtsch. Berlin-Dahlem **338,** 7-15, 1998.

**Schütte, F.:** Das Institut im Wandel der Zeiten. In: BBA: Integrierter Pflanzenschutz im Ackerbau. Festschrift anlässlich des 50jährigen Jubiläums des Instituts für Pflanzenschutz in Ackerbau und Grünland. Mitt. Biol. Bundesanst. Land- und Forstwirtsch. Berlin-Dahlem **221,** 7- 12, 1984